МІНІСТЕРСТВО ОСВІТИ І ПАУКИ УКРАЇНИ<br>ЗАПОРІЗЬКИЙ НАЦІОНАЛЬНИЙ УНІВЕРСИТЕТ **ФАКУЛЬТЕТ МЕТАЛУРГІ** allamegolanow y pabaique mexico rixuunne masecause Кваліфікаційна робота / проект ma amarciz curman rora hauengemmenen depeleganden ug ukrai r<br>Lk Виконав: студент II курсу, групи АУСДТ-18-1100 CHELIGENBROSTI 161 Hommeanugay Le ma Kaan komep OCBITIIbUI программ Летонатиции и техналегие inmegidam medicinari" спеціалізації (колівачая сленіяльний) acmuon Керівник дазит каф. ST.V. Miruquin PELLEHSCHT GUILLING TUS BULLETOTERING J.A. Kyniver upina ne Запоріжжя  $2020$ 

almallan пюї освіти rexiered ність  $151$ ma recense Rins (шифр Гназва) -професійна програма Авигалатизации та колип хото potacei mexuared **ЗАТВЕРДЖУЮ** Завілувач кафедри Mag, amn. 20 року ЗАВДАННЯ ПА КВАЛЮ ІКАЦІЙНУ РОБОТУ МАГІСТРА ЗДОБУВАЧУ ВИЩОЇ ОСВІТИ Macmuck Motobe Tallamitren прізвище, вы' кваліфікаційної роботи магістра Торушою (1992) ma allaulis Calcorducci иние трасспортними переведениеми wedicarba carlsberg скваліфікаційної роботи матера Мишита Наталія Синтерсивна хти, даций кені наказом закладу випої освіти від " Ю " ШШС 20 року № № № № № подання здобувачем кваліфікаційної роботи магістра 46 уклапей ні дані кваліфікаційної роботи магістра Ананія срашаний repebegent na migmuereume, carletero actraine conaminamento go impauensymmeuse negebegeur byendere migmunicareta. runiacyje na rrochaddel sarandranac Euromewa ynpalacijane Day т розрахунково-пояснювальної записки (перелік питань, які потрібно I'M) Opracuracic тнашнотище переверия amaus U unnabirmuse metauringrementum me ukugine mameurameerie Marcico nancorea cumelle aas. warmener were cemmie pince перигавиния рапансы Ретишеес Willibelle пк графічного матеріалу (з точним зазначенням обов'язкових креслень) remierna raimuua nigyvunevatta lailolerg umama salgameekogyy va a que marina i monque en el de concurprese mit sucception at Common andance ton

6. Консультанти розділів кваліфікаційної роботи магістра: Прізвище, ініціали та посада **Line** Розділ консультанта 365 aid 1 id d  $\beta$  $40$ L Сечестеми excargare 山 ко до 7. Дата видачі завдання 16 верешие 2019 р. КАЛЕНДАРНИЙ ПЛАН ep  $\overline{1}$ No Строк виконания  $3/\mu$ Назва етапів кваліфікаційної роботи магістра k етапів каліфікалів. ної роботи магістра opratument manuscripporture  $16.09.19 -$ 19.09.14 пертика 18.09.19 20.5915 10.09.19 -22091  $2009.19 22091$ 4  $2.09.19 2309$  $23.09.19 - 10090$ H  $29.09.19 - 05.021$ grobeleve 01.10.19-01111  $\mathcal{Q}$ goniacco cromeng 0810.19-28.11.19 Wardelline nousemakanten 20 рателен 09 11.19 - 124.13 exemineneme учаджиного recorrequirely 15.11.19-24.82.19 Здобувач вищої освіти ПОІЗВИЩ Керівник кваліфікаційної роботи магістра

### **PEQEPAT**

На пояснювальну записку до кваліфікаційної роботи магістра на тему: «Розробка та аналіз системи управління транспортними перевезеннями для умов підприємства Carlsberg Ukraine.», яка включає 153 сторінок машинописного тексту, 80 рисунків, 9 таблиць, 33 найменування переліку використаних джерел та 3 додатки на 17 аркушах.

Метою роботи є аналіз та розробка системи управління транспортними перевезеннями, яка дозволяє обрати оптимальний маршрут з мінімальними витратами на транспортування продукції для умов підприємства Carlsberg Ukraine.

У першому розділі приведено загальну характеристику логістичного підходу в організації транспортних перевезень, виділено основні цілі та завдання, розглянуто основні типи вантажних перевезень та маршрути.

У другому розділі виконано дослідження існуючої системи управління транспортними перевезеннями на підприємстві Carlsberg Ukraine, зібрано статистичні дані, розглянуто загальну характеристику вантажів, умови їх транспортування та зберігання.

У третьому розділі виконано математичне моделювання організації транспортного процесу для системи управління транспортними перевезеннями. Розроблено математичну модель для дослідження маршрутів перевезень, виконано оцінку ефективності та раціональності застосування обраного маршруту перевезення.

У четвертому розділі розроблено прикладну програму підтримки прийняття рішень при управлінні транспортними перевезеннями для вибору оптимального маршруту перевезення з метою мінімізації витрат.

ТРАНСПОРТ, ВАНТАЖ, АВТОМОБІЛЬ, ПЕРЕВЕЗЕННЯ, МАРШРУТ, ЛОГІСТИКА, МАТЕМАТИЧНА МОДЕЛЬ, ОПТИМІЗАЦІЯ, ПРОГРАМНЕ **ЗАБЕЗПЕЧЕННЯ** 

# 3MICT

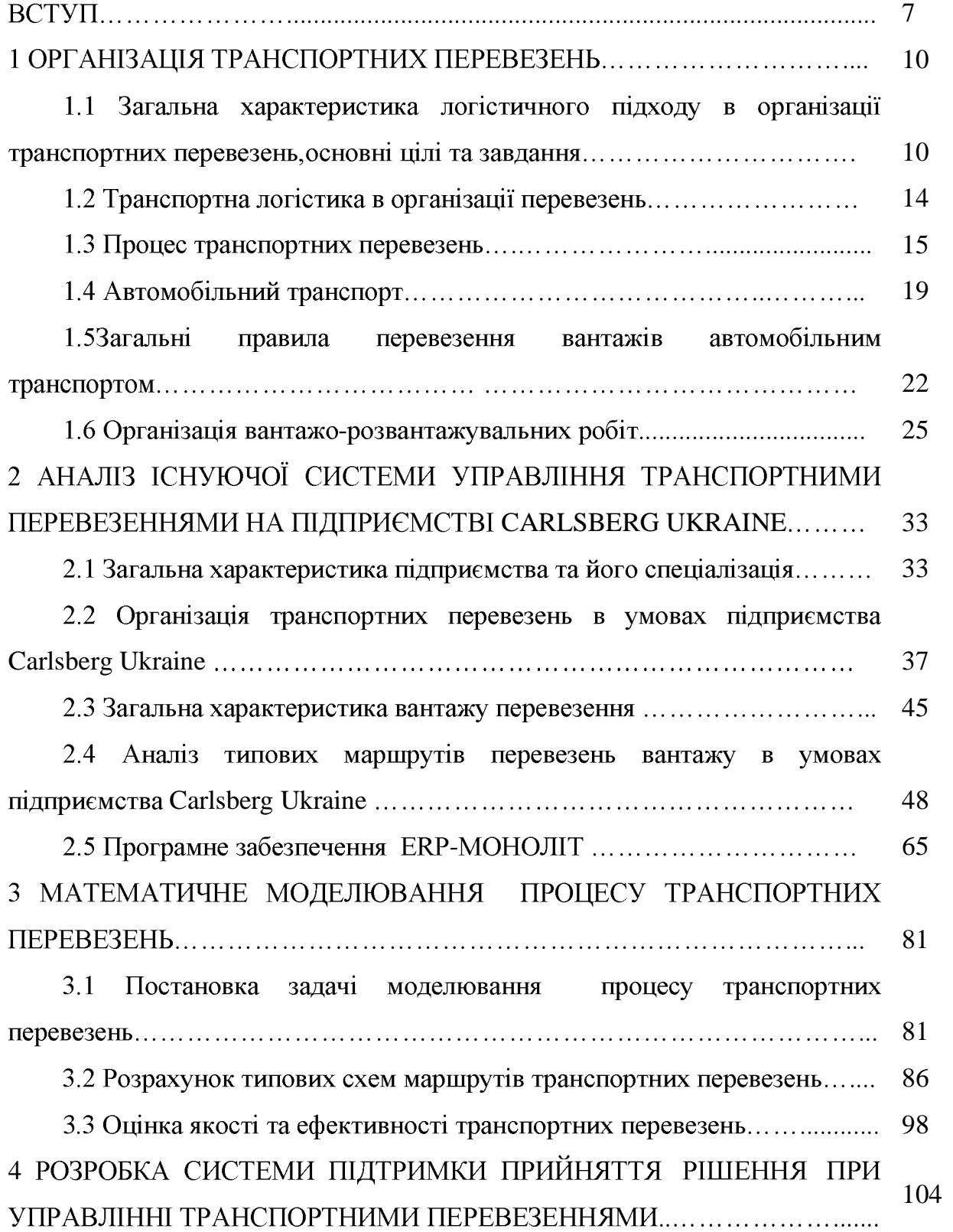

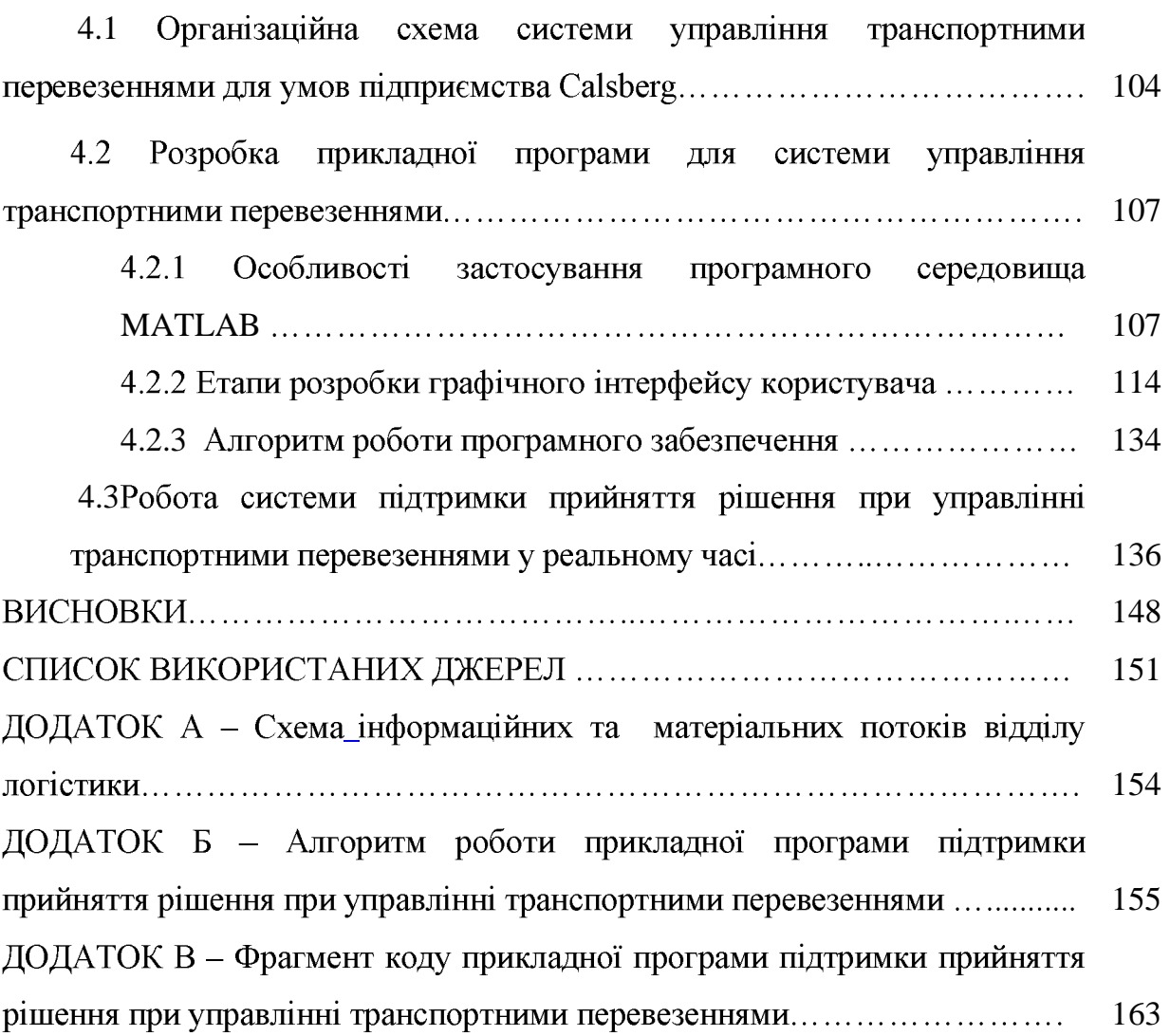

6

### ВСТУП

Актуальність теми. На підприємстві важливим питанням є вибір оптимального маршруту транспортного перевезення відповідної продукції з мінімальними витратами. Організація транспортного процесу перевезення залежить від кількості продукції для перевезення, забезпечення транспортним засобом, тарифів на перевезення та попиту на продукцію підприємства. Для оперативного прийняття рішення щодо транспортування продукції до споживачів на підприємстві доцільно використовувати систему підтримки прийняття рішення, розробка якої представлена у роботі.

Мета і задачі дослідження. Метою роботи є аналіз та розробка системи управління транспортними перевезеннями, яка дозволяє обрати оптимальний маршрут з мінімальними витратами на транспортування продукції для умов підприємства Carlsberg Ukraine.

Об'єкт дослідження: транспортування продукції в умовах підпрємства Carlsberg Ukraine.

Предмет дослідження: система управління транспортними перевезеннями в умовах підприємства Carlsberg Ukraine.

Відповідно до поставленої мети дослідження в роботі сформовані наступні задачі:

- аналіз організації транспортних перевезень автомобільним транспортом;

- аналіз типових маршрутів перевезень вантажу;

- збір статистичних даних з організації транспортних перевезень в умова підприємства Carlsberg Ukraine;

- дослідження організації транспортних перевезень на підприємстві Carlsberg Ukraine:

- розробка математичної моделі типових маршрутів перевезень;

- дослідження моделі на типових маршрутах перевезень;

 $\overline{7}$ 

- провести дослідження розробленої моделі на маршрутах підприємства Carlsberg Ukraine;

– розробити систему підтримки прийняття рішень управлінні при транспортними перевезеннями;

- визначити оптимальні маршрути перевезень.

Методи дослідження. При проведені дослідження вирішення та поставлених задач застосовувались методи системного аналізу та теорії прийняття рішень, теорії управління матеріальними потоками, сучасні методи створення систем управління та методи математичного моделювання, балансовий метод, методи математичної статистики.

Наукова новизна отриманих результатів. Наукова новизна проведеного дослідження відображена у наступних положеннях:

- уточнена класифікація потоків у транспортній логістиці;

- розроблено математичну модель системи управління транспортними перевезеннями;

- встановлення залежності показників ефективності локальних критеріїв якості транспортування для кожного з типів маршрутів від обсягу продукції, кількості транспортного засобу та відстані перевезення.

- запропоновано комплексний критерій визначення оптимального типу маршруту перевезення.

Практичне значення. Практичне значення отриманих результатів роботи полягає в тому, що за допомогою прикладної програми на виробництві можна оцінювати ефективність застосування різних типів маршрутів ЩОДО транспортування продукції до споживачів та обирати оптимальний варіант транспортування.

Особистий внесок. Теоретичні дослідження виконані автором самостійно. Його особистий внесок полягає: в розробці прикладної підтримки прийняття рішення з вибору оптимального маршруту при управлінні перевезеннями.

Апробація результатів. Основні розробки магістерської роботи були представлені на XXIV науково-технічної конференції студентів, магістрантів,

аспірантів, молодих вчених та викладачів. Інженерний інститут Запорізького національного університету, Запоріжжя, 26-29 листопада 2019 р.

Публікації. Результати магістерської роботи опубліковані у тезах доповіді:

1. Мастюк Л. Р., Міняйло Н. О. Оцінка ефективності застосування логістичної системи в компанії «Carlsberg Ukraine». Металургія як основа -техн. конф. м. Запоріжжя, 26-29 листоп. 2019 р. Запоріжжя: ІІ ЗНУ, 2019. С. 68.

Структура магістерської роботи. Кваліфікаційна робота магістра складається з вступу, чотирьох розділів, висновку, списку використаних джерел, вміщує 153 сторінок, 9 таблиць, 80 рисунків, 3 додатків на 17 аркушах, 33 найменувань списку використаних джерел.

# 1 ОРГАНІЗАЦІЯ ТРАНСПОРТНИХ ПЕРЕВЕЗЕНЬ

1.1 Загальна характеристика логістичного підходу в організації транспортних перевезень, основні цілі та завдання

Для організації процесу планування і контролю руху матеріальних потоків, їхнього складування і збереження, надання відповідної інформації про всі етапи їхнього просування від місця відвантаження до місця призначення з метою забезпечення запитів клієнтури застосовують методи логістичного підходу

Логістична діяльність включає в себе транспортування, складування, обробку матеріалів, захисну упаковку, контроль запасів, вибір місцезнаходження виробництва і складів, замовлення на виробництво продукції, прогнозування попиту, маркетинг, обслуговування споживачів.

Основним об'єктом дослідження та управління у логістиці завжди був і залишається матеріальний потік [1].

Логістика як комплексне управління матеріальними та інформаційними потоками в межах системи має грунтуватись на таких принципах:

- розгляд руху матеріальних ресурсів від первинного джерела до кінцевого споживача в якості єдиного матеріального потоку, що передбачає виконання таких процесів, як транспортування, завантаження, розвантаження, переміщення, складування і зберігання матеріалів;

- впровадження організаційно-управлінських механізмів координації дій спеціалістів різних служб, що беруть участь в управлінні матеріальним потоком. Результат залежить від того, наскільки успішно вдається зв'язати в систему здійснення комплексу заходів щодо раціоналізації тари, уніфікації вантажних одиниць, удосконалення складування, оптимізації розміру замовлень і рівня запасів, вибору найвигідніших маршрутів переміщення матеріалів тощо.

В сучасних умовах розрізняють два рівні логістики: макрологістика завданням якої є розгляд глобальних проблем управління матеріальними та інформаційними процесами, та мікрологістика - яка вивчає локальні проблеми

матеріальними інформаційними управління та потоками на внутрішньозаводському рівні [2].

Макрологістика охоплює міжгалузеві процеси, тобто логістичні процеси між різноманітними фірмами, транспортом, посередниками зі складування та зберігання. Може процеси. пов'язані виробництвом. **ОХОППЮВАТИ**  $\overline{3}$ транспортуванням, наданням різних видів послуг.

Мікрологістика внутрішньовиробнича логістика, шо пов'язана 3 нормальним функціонуванням конкретної фірми. Слід розрізняти логістику:

- як господарський процес;

- як функцію управління;

- як науку.

Мікрологістика, в свою чергу, поділяється на три види:

- логістика, пов'язана із заготівлею чи закупівлею товарів (заготівельна логістика);

- виробнича логістика;

- логістика. що спеціалізується на реалізації продукції (розподільча логістика).

Головна ідея логістики - організація у рамках єдиного потокового процесу переміщення матеріалів та інформації вздовж всього ланцюга від виробника до споживача. Принципи логістичного підходу вимагають інтеграції матеріальнотехнічного забезпечення, виробництва, транспорту, збуту і передачі інформації про пересування товарно-матеріальних цінностей у єдину систему, що повинно підвищити ефективність роботи у кожній із цих сфер і міжгалузеву ефективність.

Мета логістики - це оптимізація циклу відтворення шляхом комплексного, орієнтованого на потребу, формування потоку матеріалів та інформації у виробництві та розподілі продукції [3].

Найбільш розповсюдженим підходом логістичної діяльності є виділення «шести правил логістики»:

- продукт - потрібний продукт;

- кількість - у необхідній кількості;

- якість - необхідної якості;

- час - необхідно доставити у потрібний час;

- місце - у потрібне місце;

- витрати - з мінімальними витратами.

Цілями сучасної логістики є:

- своєчасне постачання відповідної кількості, якості та асортименту усіх матеріалів до місця їх споживання;

- зміна запасів матеріалів відповідно до інформації про наявність можливості їх швидкого придбання;

- узгодження політики продажу товарів з політикою їх виробництва;

- зниження розміру партії постачань та обробки до одиниці;

- виконання всіх замовлень з найвищою якістю та у стислі терміни.

Здебільшого логістика розглядається крізь призму досягнення стратегічних цілей фірми та оптимізації її основних оперативних процесів, наприклад, транспортування і зберігання вантажів. У зв'язку з цим завдання логістики можна розподілити на три групи:

- глобальні;

- загальні;

- локальні.

Незалежно від виду логістичної системи до її глобальних завдань відносять:

- створення комплексних інтегрованих систем матеріальних, інформаційних, а якщо можливо, й інших потоків;

- стратегічне узгодження, планування і контроль за використанням логістичних потужностей сфер виробництва й обігу;

- постійне вдосконалювання логістичної концепції в рамках обраної стратегії в ринковому середовищі;

- досягнення високої системної гнучкості шляхом швидкого реагування на зміни зовнішніх і внутрішніх умов функціонування.

До загальних завдань логістики відносять:

- здійснення наскрізного контролю за потоковими процесами в логістичних системах;

управління - розробка удосконалювання способів матеріальними та потоками;

- багатоваріантне прогнозування обсягів виробництва, перевезень, запасів;

- виявлення незбалансованості між потребами виробництва і можливостями матеріально-технічного забезпечення, а також потребами у логістичних послугах під час збуту і можливостями логістичної системи;

- стандартизація вимог до якості логістичних послуг і окремих операцій;

- раціональне формування господарських зв'язків;

- виявлення центрів виникнення втрат часу, матеріальних, трудових і грошових ресурсів;

- оптимізація технічної та технологічної структури транспортно-складських комплексів;

- визначення стратегії та технології фізичного переміщення матеріальних ресурсів, напівфабрикатів, готової продукції;

- формалізація актуалізованих (поточних оперативних) логістичних цілей і параметрів функціонування логістичної системи.

Часткові завдання в логістиці мають локальний характер. Вони більш динамічні та різноманітні:

- оптимізація запасів усіх видів і на всіх етапах товароруху;

- максимальне скорочення часу зберігання продукції;

- скорочення часу перевезень;

- швидка реакція на вимоги споживачів;

- підвищення готовності до постачань;

- зниження витрат у всіх ланках логістичного ланцюга;

- раціональний розподіл транспортних засобів;

- гарантування якісного після продажного обслуговування;

- підтримка постійної готовності до прийому, обробки і видачі інформації;

- послідовність і поетапність просування через трансформаційні об'єкти.

1.2 Транспортна логістика в організації перевезень

Застосування логістики в транспорті, так само як у виробництві або торгівлі, перетворює контрагентів з конкуруючих сторін у партнерів, які доповнюють один одного в транспортному процесі.

Транспортна логістика - це система по організації доставки, а саме переміщення будь-яких матеріальних предметів або речовин з однієї точки в іншу за оптимальним маршрутом. Одна із основоположних напрямків науки про управління інформаційними і матеріальними потоками у процесі руху товарів  $[4,5]$ .

Оптимальним вважається той маршрут, по якому можливо доставити логістичний об'єкт в найкоротші терміни або передбачені терміни з мінімальними витратами, а також з мінімальною шкодою для об'єкта доставки.

Шкодою для об'єкта доставки вважається негативний вплив на логістичний об'єкт як з боку зовнішніх чинників - умови перевезення, так і з боку часового фактора при доставці об'єктів, які підпадають під дану категорію.

До завданням транспортної логістики відносять також:

- створення транспортних систем, зокрема створення транспортних коридорів і транспортних ланцюгів;

- забезпечення технологічного єдності транспортно-складського процесу;

- спільне планування транспортного процесу з складським і виробничим;
- вибір виду транспортний засіб;
- вибір типу транспортний засіб;

- визначення раціональних маршрутів доставки та інших.

Організація перевезення є важливою функцією. Існує декілька підходів до  $[6]$ . організації перевезень Серед **НИХ** можемо назвати два основних: децентралізоване та централізоване транспортування:

- за децентралізованого перевезення кожен підрозділ компанії самостійно, без узгодження й координації з іншими займається переміщенням необхідних вантажів;

- за централізованого перевезення, тільки уповноважений транспортний підрозділ має право здійснювати операції з перевезень. Інші підрозділи компанії виставляють замовлення до перевезення.

Транспортування може здійснюватись різними видами транспорту:

- автомобільним транспортом;

- залізничним транспортом;

- морським транспортом;

- річковим транспортом;

- повітряним транспортом;

- трубопроводним транспортом.

1.3 Транспортний процес перевезень

Транспортний процес — це переміщення вантажів або пасажирів з урахуванням всіх підготовчих і заключних операцій. Доставка продукції розпадається на ряд послідовних окремих етапів. Функції транспорту в системі розподілу товарів полягають в її транспортному та експедиційному забезпеченні [7]. Транспортно-експедиційне забезпечення розподілу товарів включає:

- діяльність з планування, організації та виконання доставки продукції від місць її виробництва до місць споживання та додаткових послуг з підготовки партій відправок до перевезення;

- оформлення необхідних перевізних документів;

- укладення договору на перевезення з транспортними підприємствами;

г) доставка ввіреного йому вантажу в пункт призначення в узгоджені терміни, в збереженому стані і видача його вантажовідправнику;

д) призначення - інформує про одержувача, відправника, способи поводження з упакованою продукцією при її транспортуванні. Вид:

1) виробниче маркування - це текст, умовні позначення або малюнок, нанесені виготовлювачем (виконавцем) на товар і (або) упаковку і (або) інші носії інформації;

2) торгове маркування - це текст, умовні позначення або малюнок, нанесені виробником на товарні або касові чеки, пакування та (або) товар. е) основні обов'язки вантажовласників при організації:

під'їзних шляхів пунктів  $\mathbf{i}$  $1)$ утримання ДО навантаження вивантаження, а також вантажно-розвантажувальних майданчиків у справному стані;

2) забезпечення освітлення при роботі у вечірній і нічний час;

3) підготовка до прибуття автотранспортного засобу під навантаження вантажу до перевезення;

4) підготовка перевізних документів;

5) перевірка перед навантаженням придатності в комерційному відношенні рухомого складу для перевезення даного вантажу;

6) подання автотранспортному підприємству на пред'явлений до перевезення вантаж товарного характеру товарно-транспортної накладної встановленої форми;

виробництво своїми 7) силами навантаження вантажу  $\bf{B}$ автотранспортні засоби і розвантаження автотранспортних засобів;

8) своєчасна оплата послуг з перевезення вантажів.

ж) необхідні документи представлені вантажовідправниками в транспортну організацію для виконання перевозок:

1) товарно-транспортна накладна;

2) дорожній лист.

к) документи, на підставі яких проводиться оплата за перевезення вантажів:

1) транспортний договір;

2) товарно-транспортна накладна;

3) подорожній лист.

л) основні правила виконання вантажно-розвантажувальних робіт:

1) перед завантаженням автомобілів і контейнерів вантажовідправник зобов'язаний перевірити їх придатність в комерційному відношенні для перевезення даного вантажу;

2) вантажі повинні бути покладені в рухомому складі і надійно закріплені так, щоб не було зсуву, падіння, тиску на двері, потертості або пошкодження вантажу при перевезенні, а також забезпечувалася збереження рухомого складу при навантаженні, розвантаження та на шляху прямування.

м) основні правила прийому вантажів до перевезень:

- для виконання перевезень вантажовласник надає автотранспортної організації за наявності довгострокового договору заявку, а за відсутності разове замовлення.

н) основні правила видачі вантажів:

- перевізник зобов'язаний надавати вантажовідправнику справний рухомий склад в стані, придатному для перевезення даного виду вантажу і прибутті водій відповідає санітарним вимогам. При на навантаження вантажовідправнику службове посвідчення пред'являє оформлений та належним чином подорожній лист.

п) основні правила переадресування вантажів:

1) власник має право переадресувати вантаж до моменту видачі його вантажоодержувачу;

2) розпорядження вантажовідправника перевізнику  $\pi$ переадресування може бути передане факсом, електронною поштою або в оформляється іншому вигляді. але  $\mathbf{B}$ письмовій вигляді  $\mathbf{i}$ повинно

містити: номер першого товарно-транспортної накладної, замовлення та адреса та найменування вантажоодержувача.

р) правила складання актів і пред'явлення претензій і позовів до транспортних організацій:

1) порядок і правила переадресування вантажів рекомендується детально обумовлювати в договорі перевезення;

2) при наявності розбіжностей за договором вантажовідправник у 10термін зобов'язаний пілписати договір, денний скласти протокол  $\overline{2}$ автотранспортному розбіжностей і направити його  $\mathbf{B}$ примірниках підприємству або організації  $\overline{3}$ підписаним разом договором;

3) при незгоді із зауваженнями вантажовідправника до договору, протоколу розбіжностей, автотранспортне підприємство зазначеного зобов'язане розглянути розбіжності спільно з вантажовідправником [15,16].

1.6 Організація вантажно-розвантажувальних робіт

Вантажно-розвантажувальні роботи повинні проводитися відповідно до Статуту автомобільного транспорту, загальних правил перевезення вантажів автомобільним транспортом, вимог міжгалузевих правил з охорони праці при вантажно-розвантажувальних роботах і розміщенні вантажів, а також іншої нормативної документації, затвердженої в установленому порядку [15,17].

способів виробництва вантажно-розвантажувальних робіт Вибір має передбачати запобігання або зниження рівня допустимих норм впливу на працюючих небезпечних і шкідливих виробничих факторів шляхом:

- механізації та автоматизації вантажно-розвантажувальних робіт;

- застосування пристроїв і пристосувань, що відповідають вимогам безпеки;

- правильного розміщення і укладання вантажів в місцях виробництва робіт і в транспортний засіб;

- експлуатації виробничого обладнання відповідно до чинної нормативнотехнічної документації та експлуатаційних документів.

Пропускна здатність вантажно-розвантажувального ПУНКТУ це максимальна кількість транспортних засобів, занурених (розвантажених) в одиницю часу.

Пропускна здатність поста може бути визначена з наступних залежностей за формулою 1.6:

$$
A_{n(p)} = \frac{1}{t_{n(p)} \cdot q \cdot \gamma \cdot \eta_n},\tag{1.6}
$$

де  $t_{n(p)}$  – час завантаження/розвантаження 1 т вантажу, год;

 $q$  – вантажопідйомність транспортного засобу, т;

 $\gamma$  — коефіцієнт використання вантажопідйомності;

 $\eta_{\mu}$  — коефіцієнт нерівномірності прибуття рухомого складу.

Число постів, необхідних для переробки заданої кількості вантажу. визначається за формулою 1.7:

$$
N_{\Pi} = \frac{Q_c \cdot t_{n(p)} \cdot \gamma \cdot \eta_{\mu}}{T_{\Pi}},
$$
\n(1.7)

де  $Q_C$  – кількість вантажу, що переробляється на посту, т;

 $T_H$  – час роботи поста, год.

Умовою рівномірної роботи вантажно-розвантажувального пункту є рівність його ритму роботи і інтервалу прибуття транспортних засобів.

Ритм роботи вантажно-розвантажувального пункту - період часу між відправленням двох послідовно йдуть з пункту занурених (розвантажених) транспортних засобів.

Визначається за формулою 1.8:

$$
R_{\Pi} = \frac{t_{n(p)} \cdot \eta_{n}}{N_{\Pi}}.
$$
\n(1.8)

Інтервал руху-період часу між приходом двох автомобілів в пункт. Визначається за формулою 1.9:

$$
I_a = \frac{t_o}{A_M},\tag{1.9}
$$

де to - час обороту автомобіля, год;

 $A_M$  – кількість автомобілів на маршруті.

Виходячи з рівності виразів (1.8) і (1.9), число постів, необхідних для обслуговування безперебійного або під навантаження розвантаження транспортних засобів, визначається за формулою 1.10:

$$
N_{\scriptscriptstyle H} = \frac{A_{\scriptscriptstyle M} \cdot t_{\scriptscriptstyle n(\boldsymbol{p})} \cdot \eta_{\scriptscriptstyle n}}{t_o}.
$$
\n(1.10)

Час роботи рухомого складу на маршруті визначається за формулою 1.11:

$$
T_M = T_H - t_0 = T_H - \frac{2 \cdot l_H}{V_m}, \tag{1.11}
$$

де  $T_H$  – час знаходження автомобіля в наряді, год;  $t_0$  – час нульового пробігу, год.

Для знаходження найкоротших відстаней використовується так званий спосіб побудови таблиць оптимальних шляхів.

Таблиця оптимальних шляхів (ТОШ) на транспортній мережі - це табличне представлення всіх оптимальних шляхів від одного або кількох заданих вершин до всіх інших вершин транспортної мережі. Перевагою ТОШ є компактність запису оптимальних шляхів, яка дозволяє описати усі оптимальні шляхи, а не тільки шлях між двома заданими вершинами транспортної мережі.

З отриманих варіантів закріплення споживачів за постачальниками вантажу складається зведений план для однорідних з точки зору можливості їх перевезення на одному і тому ж рухомому складі вантажопотоків [18].

Необхідні показники для розрахунку роботи автомобіля на маршрутах наведені у табл.1.1.

| Позначення                          | Характеристика                                         |
|-------------------------------------|--------------------------------------------------------|
| 1                                   | $\overline{2}$                                         |
| $t_e$                               | час поїздки автомобіля, год                            |
| $t_o$                               | час обороту автомобіля, год                            |
| $t_{\rm H}$                         | час, витрачений на нульовий пробіг, год                |
| грдв                                | час руху завантаженого автомобіля, год                 |
| $t_p$                               | час розвантаження автомобіля, год                      |
| $t_{II}$                            | час навантаження автомобіля, год                       |
| $t_x$                               | час руху автомобіля без вантажу, год                   |
| $l_{er}$                            | відстань навантаженої їздки, км                        |
| $l_{x}$                             | відстань їздки автомобіля без вантажу, км              |
| $\mathcal{Q}_{\partial o\tilde{o}}$ | добовий обсяг перевезення по масі, т                   |
| $W_{\partial O}$                    | добовий вантажообіг, т км                              |
| N                                   | кількість поїздок автомобіля за час роботи на маршруті |
| $V_{cm}$                            | статичний коефіцієнт використання вантажопідйомності   |
| $Y_t$                               | технічна швидкість, км/год                             |

Таблиця 1.1 – Показники роботи автомобіля на маршруті прямування

Продовження табл.1.1

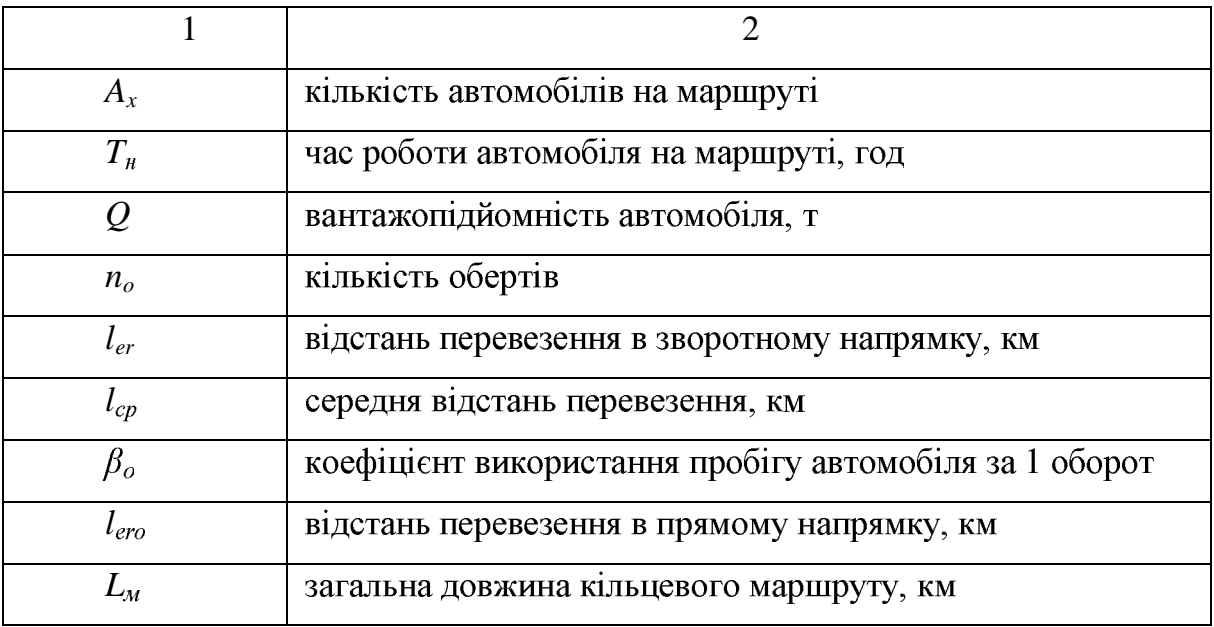

Таким чином, на підприємствах, які займаються організацією транспортних перевезень є необхідність застосування логістики, тому що це дозволяє забезпечити транспортування необхідного матеріального потоку відповідно до поставлених вимог та контроль руху цих потоків, створити ланцюги руху транспортування, обрати необхідний транспортний засіб, організувати роботу транспорту на маршруті відповідно до вантажу який перевозиться, визначити оптимальний маршрут перевезення з метою раціонального використання транспорту та економічної ефективності спланованого транспортного процесу.

# 2 АНАЛІЗ ІСНУЮЧОЇ СИСТЕМИ УПРАВЛІННЯ ТРАНСПОРТНИМИ ПЕРЕВЕЗЕННЯМИ НА ПІДПРИЄМСТВІ CARLSBERG UKRAINE

## 2.1 Загальна характеристика підприємства та його спеціалізація

Запорізький пивоварний завод компанії Carlsberg був створений на базі побудованого в 1974 році Запорізького пивзаводу №2. Співпраця ПАТ ПБК Славутич та Carlsberg Group почалося в 1996 році. Саме тоді ці підприємства з давніми традиціями пивоваріння об'єднали свої зусилля для вирішення завдання по виробництву в Україні пива, яке відповідає світовим стандартам. У 2012 році з перейменуванням компанії Carlsberg Ukraine підприємство також отримало нову назву. До складу Carlsberg Ukraine входять також Київський пивоварний завод Славутич і ПрАТ Львівська пивоварня [19].

Кожна пивоварня має свою історію і технологічні особливості, але всіх їх об'єднують загальні принципи:

- виробництво пива, відповідного світовим стандартам;

- всебічне управління якістю;

- використання новітнього обладнання від кращих компаній пивоварної промисловості світу;

- екологічність виробництва (всі підприємства отримали сертифікати ISO).

Починаючи з 1996 року, на підприємстві було встановлено нове виготовлене провідними компаніями пивоварної обладнання. світової промисловості. Завдяки цьому завод став передовим підприємством європейського типу з ефективним виробництвом та високим рівнем автоматизації технологічних процесів. Визначною подією для запорізького заводу стало отримання сертифікатів міжнародних стандартів ISO 9001 (управління якістю продукції) і ISO 14001 (екологічна безпека підприємства і охорона навколишнього середовища). Отримання сертифікатів ISO стало ще одним підтвердженням того, що компанія продовжує наполегливо розвиватися, постійно піклуючись про якість своєї продукції.

На підприємстві продовжується впровадження технологічних модернізацій, які дозволили суттєво скоротити витрати природних ресурсів та знизити вплив виробництва на довкілля. Завдяки ефективній роботі інноваційного обладнання підприємству вдалось зменшити використання природного газу. Також було вдосконалення та оптимізація роботи очисної інфраструктури проведено підприємства. Завдяки цьому заводу вдалось зменшити енергоспоживання на 15  $%$ .

Пивоварний завод у місті Запоріжжя є найбільш потужним серед трьох підприємств Carlsberg Ukraine. Потужність Запорізького пивоварного заводу на сьогоднішній день становить 407 млн літрів на рік. Кількість працівників на заводі - понад 500 осіб. Підприємство складається з двох частин: виробнича частина та логістика. Кожна частина підпорядковується окремому директору. У склад виробничої частини входять цехи: зварювальний - ділянка виробництва пива, енергозабезпечення та технічна служба - забезпечує технічну експлуатацію виробничих потужностей, лінії розливу готової продукції, хімічна лабораторія, яка контролює якість продукту та сам процес його приготування. Логістика складається із складів сировини та готової продукції та транспортне забезпечення.

Пивоваріння складається з чотирьох основних етапів. На першому - солод змішують з водою, цей процес називається затирання сусла. В процесі сушки солоду визначають колір пива: світлий солод - світле пиво, темний солод - темне.

На наступному етапі сусло фільтрують та очищують від нерозчинних залишків ячменю, потім завантажують в суслозварочний котел, де до нього додають хміль. Вариться пиво недовго. Основна ціль кип'ятіння - стерилізація сусла, стабілізація та ароматизація його складу речовинами хмелю. І знову фільтрується.

Далі охмелене сусло перекачують до резервуару для бродіння, проходячи процес аерації, яких необхідний для бродіння дріжджів. На цьому етапі додають дріжджі в желеподібному виді.

Основний процес, в результаті якого сусло перетворюється на пиво спиртове бродіння. Після дозрівання його фільтрують та освітлюють. Навіть «нефільтроване» пиво проходить невелику фільтрацію, в процесі якої з нього видаляють дріжджові клітини, хмельові смоли, солі металів.

Готове пиво відправляють на розлив на спеціально обладнанні конвеєри, де знаходиться тара.

На Запорізькому пивоварному заводі випускається пиво та безалкогольні напої таких брендів: Славутич, Славутич ICE, Арсенал. Жигулівське Запорізького Розливу, Хмільна, Львівське, Tuborg, Балтика, Zatecky Gus, Рибачка Соня, Квас Тарас, Ретро-колекція, Robert Doms, Baltika, Carlsberg, Kronenbourg 1664, Somersby, Guinness, Seth & Riley's Garage, Harp, Warsteiner, Grimbergen Ta інші.

Виготовлення безалкогольної продукції складніший процес, аніж звичайне пиво. Існує декілька методів отримання такого пива:

- технологія пригнічення бродіння - основною метою є зниження температурних умов, що впливає на зниження кількості спирту у продукті.

- технологія випарювання: процес випарювання етилового спирту з продукту.

- зворотній осмос: за допомогою надлишкового тиску через мембрану з пива видаляють молекули води та спирту та концентрують продукт, додають оброблену воду та вимивають залишки спирту остаточно.

метод діалізу: сучасний метод перетворення пива на безалкогольний продукт. За цим методом для видалення алкоголю з одного боку мембрани додають пиво охолоджене до 10 °С, а з іншого йде потік води, який вимиває алкоголь з пива крізь мембрану.

На рис. 2.1 зображено схему технологічного процесу пивоваріння.

Для виготовлення безалкогольної продукції найбільше поширення набув метод діалізу, тому що завдяки йому у пиві зберігаються всі смакові характеристики традиційного пива.

Водно-спиртова суміш утилізується на очисних спорудах. З неї отримують біогаз. У 2018 році 11, 9 % природного газу було замінено на біогаз.

Рентабельність трохи зросла, незважаючи на збільшені виробничі витрати. При цьому органічне зростання склало 3%, перевищивши прогноз в 2%. Зростаючі маржі вказують на перспективи Carlsberg на українському ринку. У той же час компанія вважає, що ринок має значні перспективи росту, оскільки споживання пива в країні становить менше 60 л на душу населення, що значно нижче, ніж в Європі. За статистикою попит на ринку продукції компанії в Україні становить:

- $-89\%$  пиво;
- $-2\%$  сидр;
- $-6\%$  KBac;
- $-3%$  напої.

Carlsberg оголошує про запуск нового позиціонування бренду пива Carlsberg, яке супроводжується глобальними маркетинговими ініціативами та інноваціями. Залишаючись вірним спадщини і цінностей Carlsberg, нове позиціонування бренду орієнтоване на сьогоднішнє покоління активних споживачів пива. Carlsberg - це приголомшливий бренд, у нього величезний потенціал. Візуальний образ бренду Carlsberg удосконалено та модернізовано. Зараз він підтримує його нове позиціонування і втілюється в чотирьох якості сміливість, автентичність, сучасність і відкритість.

Carlsberg Ukraine планує і надалі інвестувати не тільки виробничі потужності, але і в розвиток логістики, реалізацію інноваційних проектів.

2.2 Організація транспортних перевезень в умовах підприємства Carlsberg Ukraine

Підприємство Carlsberg Ukraine займає 2-е місце серед українських пивоварів за об'ємами виробництва. У 2015 році компанія збільшила частку ринку з 28,2% до 29,6%. На українському ринку Carlsberg представлений брендами: Carlsberg, Tuborg, Kronenbourg 1664, Somersby, Guinness, Warsteiner, Grimbergen, König Ludwig, Garage, «Арсенал», «Славутич», «Львівське»

«Балтика». В Україні основні заводи виробники розташовані у містах Львів, Київ, Запоріжжя.

Найбільшим споживачем продукції Карлсберг є мережа «АТБ», яка займає 46 % усіх продаж компанії. В 2019 році мережа досягла відмітки 1000 магазинів.

Другим за обемами – є «Фоззи груп», включає в себе мережі Сільпо, Fozzy, Фара і Trash, усього 700 магазинів.

Робота підприємства зі споживачами здійснюється через дистриб'юторів організації усього транспортного процесу на виробництві клієнта. Для впроваджено систему документообігу ERP-Моноліт. Дистриб'ютор клієнта формує вимогу на необхідний вид продукції, його кількість та терміни доставки. Усі заявки на транспортні одиниці вносяться до бази системи документообігу  $[20]$ .

Вікно формування транспортної одиниці представлене на рис. 2.2.

| 2) No B2 D200 XT2 + D700 XT0 This price (A)<br>$\Box$ $\Box$ can ref<br>山<br>- 12<br>FRAME FOR HELL AT TO FRAME HEL<br>$+mm$<br>G G<br>▥<br><b>Consider Mini</b><br>$\overline{a}$<br>36.43611<br>Inggrission of Protects<br>$1.1 - 1.1$<br>Andreas County<br><b><i><u>Barch</u></i></b><br><b>Maria</b><br>and the first control of<br>$\sim$ $\sim$<br><b>Co.</b><br>$-11.11$ $-11.11$<br>$\sim$ $\sim$<br>$\cdots$<br>shake.<br>0015<br>e –<br><b>SECTION</b><br>YIYE was confined and SEDHIC.<br>IL Go 1 GYU シャカラ レジエ Gif2 てて 1 Inser de<br>m<br>m<br>m<br>rm.<br>2011 POD Theorem (view of the U.S.D. General Chinese and an allowed the Expertment<br>XXXVIII) as well use XXVIII (200 %) learn<br>œ<br>cx.<br>$\infty$<br>CXX.<br>10000 PENALOY AND THE SECRET.<br>u sa mano o sentro ten modernim altare<br>to.<br><b>B</b> meet became a<br>œ<br>c yn<br>cm.<br>$\infty$<br><b>Carl room first contract control</b><br>$\sim$ 600 km as as a t-0 kpc - (200 km s) letter<br>cχ<br>œ<br>CX)<br>2700 Service and a District Personal<br>n.<br><b>SERIOR TANIT TO LITAR ALL ALLA LAN EXCORPLANT (CITADO FINA</b><br>2005 St. Drummer & P. N.2011<br>$\infty$<br>lOCCED Lense in Ct<br>¢Ж<br>xxx<br>00.00<br>на поста си пойда мног<br>Fire such any particles (1). Those Sign<br><b>JPh Millions for a Test Direct</b><br>U.A. 21 J. Lanseys S. U.<br>u<br>武器<br>机后<br>لايل<br>ь.<br>THE ROD TOWER TO LATING A 1-YEAR LOCATION AND LOCATED<br>50<br>From the<br><b>SOUTH CLAIMER PRODUCT</b><br>lOCCED Lense i:C%<br><b>CX</b><br>060 SC<br>38033<br>ь.<br>METUL T. UNITEZ. LANG. Pro Securitas 1-2.<br>Too: Kee<br>US Ni Society of 1945.<br>U.A. 21 J. Lense-ss 14.<br>w<br>12.72<br>12. 2.<br>اللا<br>ь.<br>want to consider the second the control of the constant of the control of the control of the control of the control of the control of the control of the control of the control of the control of the control of the control o<br><b>Marine Program Contact</b><br>which have a present a series for each of<br>ч.<br>$\overline{A}$ $\overline{A}$<br>$\blacksquare$<br>$\blacksquare$<br>filia a la contra a la contra de San Marca de San Marca de San Marca de San Marca de San Marca de San Marca d<br>I sou Kee<br>U.A. E. J. Lanseys C. L.<br>计磁头<br>1 M.U<br>w<br><b>JEAN SALES FOR THANK</b><br>u<br>ll e<br>partners that the control but you are pro-<br>one of New York Building<br>luk bizindi bu unun davrd<br>$\blacksquare$<br><b>Line San</b><br>lt –<br>$\blacksquare$<br>$\sim$<br>10 C<br>BETTER WITH PROVIDENCE CALL ALSO THE RE-<br><b>Long the Long Control</b><br>111. CH<br><b>GREENLAND CONTROL</b><br>5.157<br>5 < b < 1<br>$\blacksquare$<br>la.<br>$\cdots$<br>A merced was positive as a construction<br>ART MESS A STATE TO STAY<br>the site of the committee of<br>$\cdot$ .<br>1,44<br>21.4<br>$\cdot$ $\cdot$<br><b>Belleville of the control of King and Control of Minability</b><br>Halley (FSS/) National Control Month (19714) TP<br><b>M H</b><br>$\blacksquare$<br>$A$ $A$<br>$\mathbf{L}$<br>sance explaint in the shine high the<br>$\blacksquare$<br><b>Belling State Co. Commerce</b><br>a literature of the state Partner.<br>$\overline{A}$<br>$\blacksquare$<br>$\blacksquare$<br><b>Bottom</b><br>uulemu<br>$1.44111R =$<br>$1 - 21$<br><b>Fair 1979</b><br><b>HE 1.88</b><br>$\mathbf{u}$<br>٠<br>.<br>п.<br>UN.<br>1.1<br><br><b>DOM: NO</b><br>and and a substantial property<br>$\blacksquare$<br>$1 - 14$<br>$\cdots$<br>$10 - 11$<br>64,994<br>ι.<br><b>ALC: A</b><br><b>IL PA</b><br>œ<br><b>PERMIT SECRET LINES</b><br>$2.11 - 1$<br>115,500<br>$\overline{\phantom{a}}$<br>.<br>5.1<br>the distance of the process of the<br>$1.11 - 1.1$<br>.<br>Atom-only the constitutions when the second terms of the accessor of the Atom Atom Atom<br>ı.<br><b>THEFT SAF</b><br><b>Samman</b><br>1<br>111.11<br>$\mathbf{I}$<br>Chain and<br>$\ddot{\phantom{1}}$<br>4.00000000000<br><b>Secure 14</b><br>$\mathbf{z}$<br>띻<br>435.4<br>2003km made functioners (2acronomic - visibility<br>(CC) similar variations (CC) 2000 000<br>CDA 4 Go 1.87 Sept 4 IT<br>2,0000<br>CTI Smoothing, CTT<br>2000 X<br><b>NASE</b><br>JUIL Engine (mandator) Lapores (n. 1939).<br>ARS see renamed met ALUMEN Rd.<br>Carlos Washington Service M.<br>J. M. L.<br>30, 92, 3<br>UII Japanes ()<br>w<br><b>EDGE E</b><br>DOCUME made (introduced Constanting Associa-<br>CDA 4 Go 1.07 Sept 40 LT<br>200000<br>2,0000<br>10.015 millionaux solitaes (0000 0000 000)<br>CTI Smodesy, CTT<br>¥.<br><b>COMP</b><br>IFT manual behalf and company in some-<br>If it is check as a company of the<br>a wir<br><b>RESPECT</b><br><b>P. H. Desmann, P.</b><br>Total construction of the U.S. Children and the Constitution of the Con- | If the anticipation of the company of the state |  |  |  |  |  |  |  |  |  |
|----------------------------------------------------------------------------------------------------|-------------------------------------------------|--|--|--|--|--|--|--|--|--|
|                                                                                                    |                                                 |  |  |  |  |  |  |  |  |  |
|                                                                                                    |                                                 |  |  |  |  |  |  |  |  |  |
|                                                                                                    |                                                 |  |  |  |  |  |  |  |  |  |
|                                                                                                    |                                                 |  |  |  |  |  |  |  |  |  |
|                                                                                                    |                                                 |  |  |  |  |  |  |  |  |  |
|                                                                                                    |                                                 |  |  |  |  |  |  |  |  |  |
|                                                                                                    |                                                 |  |  |  |  |  |  |  |  |  |
|                                                                                                    |                                                 |  |  |  |  |  |  |  |  |  |
|                                                                                                    |                                                 |  |  |  |  |  |  |  |  |  |
|                                                                                                    |                                                 |  |  |  |  |  |  |  |  |  |
|                                                                                                    |                                                 |  |  |  |  |  |  |  |  |  |
|                                                                                                    |                                                 |  |  |  |  |  |  |  |  |  |
|                                                                                                    |                                                 |  |  |  |  |  |  |  |  |  |
|                                                                                                    |                                                 |  |  |  |  |  |  |  |  |  |
|                                                                                                    |                                                 |  |  |  |  |  |  |  |  |  |
|                                                                                                    |                                                 |  |  |  |  |  |  |  |  |  |
|                                                                                                    |                                                 |  |  |  |  |  |  |  |  |  |
|                                                                                                    |                                                 |  |  |  |  |  |  |  |  |  |
|                                                                                                    |                                                 |  |  |  |  |  |  |  |  |  |
|                                                                                                    |                                                 |  |  |  |  |  |  |  |  |  |
|                                                                                                    |                                                 |  |  |  |  |  |  |  |  |  |
|                                                                                                    |                                                 |  |  |  |  |  |  |  |  |  |
|                                                                                                    |                                                 |  |  |  |  |  |  |  |  |  |
|                                                                                                    |                                                 |  |  |  |  |  |  |  |  |  |
|                                                                                                    |                                                 |  |  |  |  |  |  |  |  |  |
|                                                                                                    |                                                 |  |  |  |  |  |  |  |  |  |
|                                                                                                    |                                                 |  |  |  |  |  |  |  |  |  |
|                                                                                                    |                                                 |  |  |  |  |  |  |  |  |  |
|                                                                                                    |                                                 |  |  |  |  |  |  |  |  |  |
|                                                                                                    |                                                 |  |  |  |  |  |  |  |  |  |
|                                                                                                    |                                                 |  |  |  |  |  |  |  |  |  |
|                                                                                                    |                                                 |  |  |  |  |  |  |  |  |  |
|                                                                                                    |                                                 |  |  |  |  |  |  |  |  |  |
|                                                                                                    |                                                 |  |  |  |  |  |  |  |  |  |
|                                                                                                    |                                                 |  |  |  |  |  |  |  |  |  |
|                                                                                                    |                                                 |  |  |  |  |  |  |  |  |  |
|                                                                                                    |                                                 |  |  |  |  |  |  |  |  |  |
|                                                                                                    |                                                 |  |  |  |  |  |  |  |  |  |
|                                                                                                    |                                                 |  |  |  |  |  |  |  |  |  |

Рисунок 2.2 - Формування транспортної одиниці

З цих вимог формується замовлення. Диспетчера відділу логістики та дистрибуції займаються формуванням та обробкою замовлень сформованих у системі для певного міста, та створюють маршрути перевезень.

 $\mathbf B$ основу формування маршруту перевезень покладено принцип транспортної задачі, за показником найніжчої вартості перевення. За кількістю замовлень збираються машини та формується добове завдання для них.

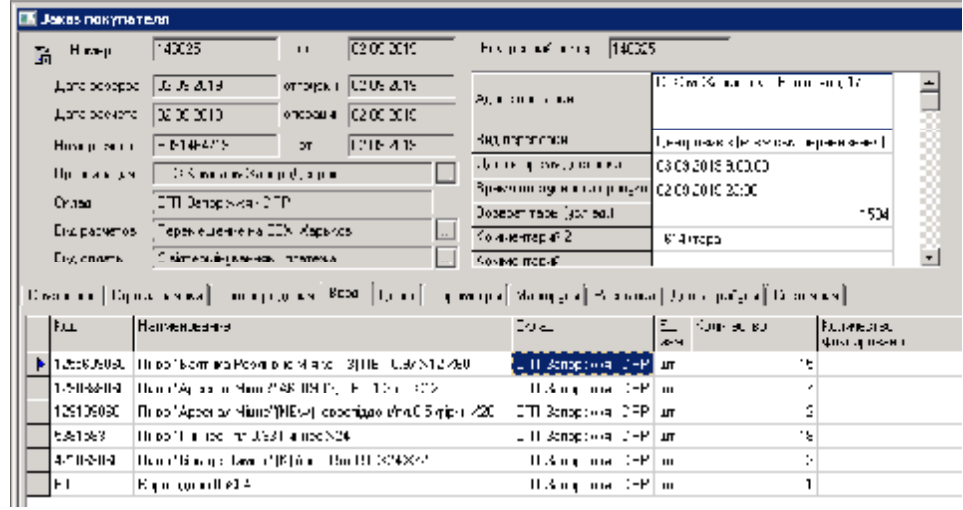

Вікно формування замовлення представлене на рис. 2.3.

Рисунок 2.3 - Формування замовлення

Добове завдання складається з вимоги споживача, типу транспортного засобу, номеру рампи, часу початку завантаження машини, часу завантаження доставки, вага за накладною, критичний час завантаження під машини, часу рампою.

Для перевезення використовують фури вантажопід'ємністю 20 тон з допустимою завантаженістю продукцією у 22-23 тони. Для забезпечення необхідних умов доставки продукції використовуються фури з термічною обивкою всередені.

Лля організації безпосередньо лоставки перевезення замовлення виставляється на аукціон або здійснюється за договором з АТП. Аукціон полягає в пошуку перевізника з низьким тарифом на доставку. Якщо перевезення здійснюється за договором то тариф на перевезення фіксований і залежить від кілометрообігу транспорту, чим більше кілометрообіг тим менше тариф на перевезення. Виходячи з цього, визначається тип маршруту перевезення:

- попутка;

рейсів 3a підсумком сформованих диспетчер спостерігати може своєчасність виконання добового завдання (рис. 2.9).

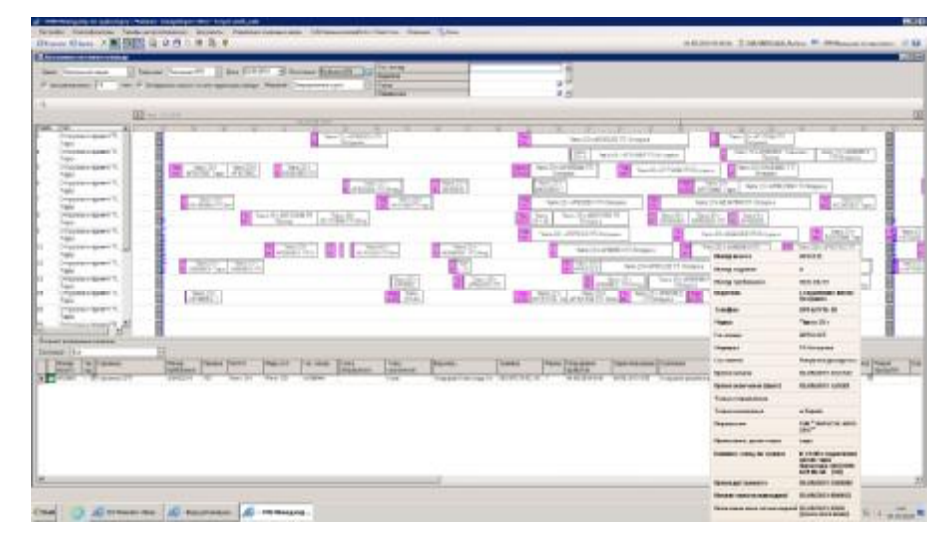

Рисунок 2.9 - Вікно спостереження своєчасністі виконання добового завдання

У більшості випадків для доставки вантажу використовується тип маршруту попутка, який формується за аукціоном. Якщо рейс не продано в аукціоні, тоді формується маршрут типу кругорейс. Статистичні дані щодо кількості маршрутів кругорейсів та попуток наведено на рис. 2.10.

| <b>Fert</b> | ТилМариарути      | Запоріжний хомор | Кинський заказ) | Посійськи последник |
|-------------|-------------------|------------------|-----------------|---------------------|
| 2016        | qiyiqinik.        | 3495             | 2.818           | 23.35               |
|             | <b>COUNTER</b>    | 9711             | 10.490          | $1 - 17$            |
| 2016 Main   |                   | 13.05            | 13,308          | 6.053               |
| 2017        | are costs.        | 2.73             | 2,635           | 2.98                |
|             | <b>TORTAL LIB</b> | 10.453           | 10,359          | 2291                |
| 2017 Main   |                   | 13763            | 12,094          | 4,691               |
| 2018        | путорож           | 3495             | 2,326           | 2432                |
|             | <b>TORTAL LIB</b> | 9811             | 10,356          | 2671                |
| 2011 N. N.  |                   | 13.311           | 12,682          | 5.105               |
| 2015        | <b>BY/TODOR</b>   | 2691             | 1587            | 1653                |
|             | <b>TORTH LIR</b>  | 6911             | 6.180           | 1,62                |
| 2015 Main   |                   | 9617             | 7,785           | 3.515               |
| Общий и ко  |                   | 49.899           | 46.778          | 19,363              |

Рисунок 2.10 - Кількість маршрутів кругорейсів та попуток за роки

Доставка вантажу залежить від індексу попиту на напрямок. Індекс попиту це співвідношення вартості попутки на напрямок до вартості кругорейса на напрямок. Цей індекс прагне до 1 (рис. 2.11).

| ИндексСпроса/Км_Гд | Год  |      |      |      |      |      |      |
|--------------------|------|------|------|------|------|------|------|
| Помер месяца       | 2013 | 2014 | 2015 | 2016 | 2017 | 2018 | 2019 |
| Январы             | 1.33 | 132  | 1.28 | 1.36 | 1.43 | 1.38 | 1.40 |
| Февраль            | 1.18 | 121  | 1.17 | 1,19 | 1.28 | 1.18 | 1,17 |
| Mapr               | 1.24 | 1.19 | 1,20 | 1,18 | 1.27 | 1,37 | 1.26 |
| Лирель             | 1.32 | 1.44 | 1,25 | 1,23 | 1.41 | 1,38 | 1.30 |
| Nas                | 1.40 | 1091 | 1,36 | 1,31 | 1,40 | 1,42 | 1,23 |
| Интт.              | 132  | 100  | 1,28 | 125  | 133  | 1,34 | 125  |
| Vivo.              | 125  | 1.10 | 1,27 | 1,44 | 134  | 1,27 | 1.20 |
| Anyon              | 1.14 | 126  | 1,28 | 1,36 | 1.55 | 1,21 | 1,20 |
| Coursball          | 1.17 | 126  | 1,76 | 125  | 135  | 1,24 | 1,17 |
| Cimatipis          | 1.09 | 1181 | 1,17 | 1,26 | 1.74 | 1,21 |      |
| Общий итог         | 1,77 | 1.78 | 1,26 | 1,31 | 1.37 | 1,32 | 1,74 |

Рисунок 2.11 - Індекс попиту за роками

Якщо ціна попутки вище ціни кругорейси, то рейс буде дорожчим, так як перевізник закладає ціну на перевезення вище, ніж зазвичай для страховки повернення транспортного засобу виходячи з можливого повернення за свій рахунок. За даними індексу попиту будується діаграма для візуалізації економічної вигідності перевезень і прагнення до зниження за допомогою продажу напряму за фіксованим тарифом або зниження ціни на перевезення.

засобів пакетування вантажів, розробці умов їх перевезення і т.п.

Під транспортної класифікацією вантажів розуміють впорядкування вантажів **3a** будь-якою особливості сукупності ознакою. шо визначає транспортного процесу.

На транспорті встановлюють наступні основні позначення виду вантажів:

- наливний (рідкий вантаж, що перевозиться наливом);

- сухий (будь-який вантаж крім наливної);

- навалювальний (сухий вантаж, що перевозиться без тари навалом);

- насипний (зерновий вантаж, що перевозиться без тари);

- штучний (сухий вантаж, що складається з окремих вантажних місць);

- генеральний (різні штучні вантажі).

 $Ha$ данному підприємстві вантажем переіезення  $-\epsilon$ алкогольні та безалкогольні напої: пиво, вода, сідр, газовані напої. Усі вони є наливним видом вантажу.

Алкогольні напої перевозять у транспортній тарі - ящиках, контейнерах, пакетах усіма видами транспорту відповідно до діючих правил перевезень вантажів. В дорозі продукцію, упаковану в скляну тару, слід берегти від надмірних механічних впливів, які можуть привести до бою-основного виду кількісних нормованих втрат алкогольних напоїв. Щоб уникнути бою ящики встановлюють в штабелі і скріплюють. При необхідності між штабелем і стінкою транспортного засобу ставлять розпірки [22].

При внутрішньоміських перевезеннях у відкритих машинах в гніздових ящиках кузов машини накривають брезентом (влітку) або теплим покривалом (взимку). При перевезенні, відвантаженні і вивантаженні продукція повинна бути збережена від впливу атмосферних опадів.

Зберігають алкогольні напої на складах з нерегульованим режимом зберігання без штучного охолодження, але з опаленням. Це зумовлено ризиком замерзання напоїв при низьких температурах, що погіршує їх якість. Крім того, лід. що утворюється призводить до руйнування скляних пляшок і втрат продукції.

Відносна вологість повітря при зберіганні повинна бути не більше 85 %. Однак для герметично закупорених пластиковими або металевими ковпачками пляшок нижня межа вілносної вологості не має істотного значення.

Складські приміщення для зберігання алкогольних напоїв повинні мати помірну вентиляцію, стабільний температурно-вологісний режим і бути затемненими. Слід уникати попадання прямих сонячних променів на пофарбовані навіть при короткочасному зберіганні в роздрібній і напої, причому дрібнороздрібної торгової мережі, так як це призводить до руйнування фарбувальних та інших цінних речовин напоїв. Тому вітрини повинні мати світлозахисні козирки, жалюзі або завіси.

При перевезенні безалкогольних напоїв, як і будь-який інший категорії швидкопсувних продуктів, слід враховувати деякі особливості. Мінеральні та інші води, квас транспортують двома способами: тарним і безтарним.

Для різних видів безалкогольної продукції вантаж забезпечується спеціальною упаковкою, а потім розміщується в кузові за особливою схемою, що попереджає механічні пошкодження.

Мінеральна вода надається для перевезення в торгові мережі в скляній або полімерній тарі. Скляні пляшки доставляються в ящиках, а ПЕТ-пляшки обтягують термозапобіжною плівкою в блоки і перевозять на піддонах.

Ящики, бочки і короби в транспортному засобі розміщуються щільно і без зазорів. Якщо кузов заповнений не повністю, то щоб уникнути переміщення товар фіксується спеціальними упорами.

Для належного транспортування вантажів конструкція автомобільного транспорту повинна відповідати наступним вимогам:

- наявність антиблокувальної гальмівної системи;

- наявність зносостійкої гальмівної системи:

- наявність аварійної гальмівної системи;

- всі електричні ланцюги повинні бути захищені запобіжниками заводського виготовлення з плавкою вставкою, або автоматичними вимикачами, або обмежувачами струму;

- автомобіль повинен мати кероване з кабіни водія пристосування для відключення акумулятора від електричних ланцюгів;

- двигун, що нагріває деталі гальмівних механізмів і насос, що перекачує паливо, не повинні піддавати небезпеці нагрівання або займання траспортного засобу;

- паливні баки повинні бути по можливості захищені від пошкодження в разі зіткнення і розташовані так, щоб у разі витоку паливо могло випливати безпосередньо на землю;

- система випуску вихлопних газів повинна бути розташована таким чином, щоб вантаж не піддавався небезпеці перегріву або займання.

2.4 Аналіз маршрутів перевезень вантажу в умовах підприємства Carlsberg Ukraine

Найбільш поширеними маршрутами перевезення на підприємстві є кругорейс, умовний кругорейс, попутка. Для обтрунтування доцільності використання маршрутів перевезення розглянемо схему перевезення вантажу представлену на рис. 2.13.

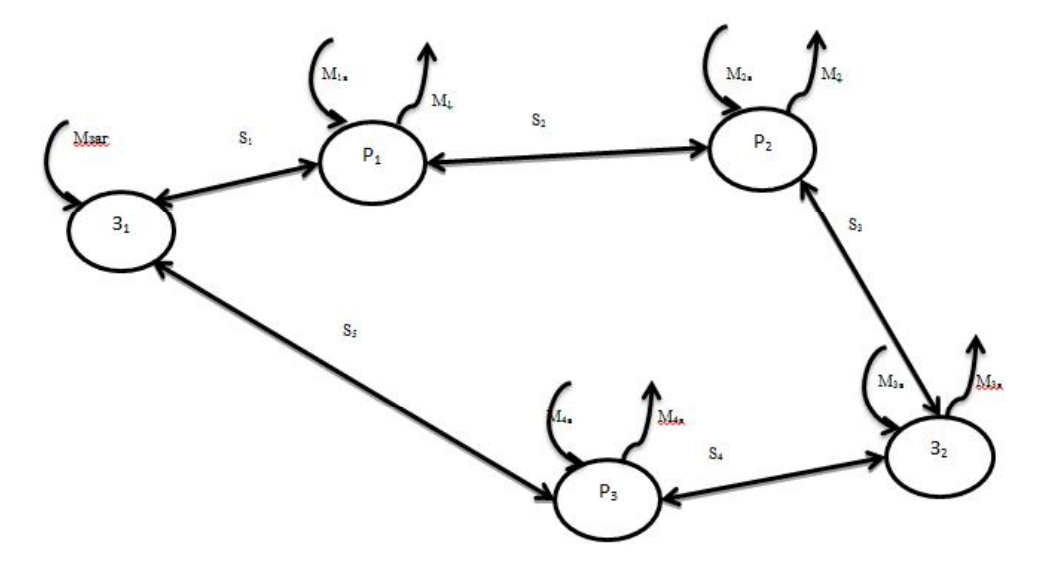

S - відстань між пунктами маршруту, км; М- маса кількості вантажу перевезення, т; З-заводвиробник; Р - пункт призначення.

Рисунок 2.13 - Схема маршруту перевезення вантажу

Кількість розраховується машин виходячи маси вантажу  $\overline{3}$ Ta вантажопід ємності транспортного засобу за формулою 2.1:

$$
n = \frac{M}{G},\tag{2.1}
$$

де М-маса вантажу, т;

G - вантажопід'ємність транспортного засобу, т.

Виходячи з цього кількість машин складає:

$$
n = \frac{23}{23} = 1
$$
машина

Час на завантаження та розвантаження транспорту умовно складає:

$$
t_{3\backslash p}=2\;{\rm{ro}}\mu
$$

Час руху транспорту на маршруті визначається за формулою 2.2:

$$
t_{\rm pyx} = \frac{L_s}{v_e} \tag{2.2}
$$

де L<sub>3</sub>,- довжина маршруту, який долає транспорт, км;

v<sub>e</sub> - експлуатаційна швидкість транспорту, км/год.

Час руху транспорту на маршруті порожнього пробігу визначається за формулою 2.3:

$$
t_{\text{pyx.x.n.}} = \frac{L_{\text{x.n.}}}{v_{\text{r}}}, \qquad (2.3)
$$

де L<sub>х.п.</sub>,- довжина маршруту, який долає транспорт, км;

V<sub>T</sub> - технічна швидкість транспорту, км/год.

Експлуатаційна швидкість складає:

$$
v_e = 45 \text{ km/rod}
$$

Технічна швидкість складає:

$$
V_{\rm T} = 60~{\rm km/rod}
$$

Час доставки вантажу розраховується за формулою 2.4:

$$
T_A = t_{\text{pyx}} + t_{\text{3p}} + t_{\text{mp}},\tag{2.4}
$$

де t<sub>рух</sub> - час руху транспорту, год;

 $t_{3D}$  – час завантаження та розвантаження ,год;

 $t_{\text{np}}$  - час простою транспорту, год.

Витрати на перевезення вантажу розраховуються згідно формули 2.5:

$$
Q = q_{\text{A}} L_{\text{3ar}}, \tag{2.5}
$$

де q<sub>л</sub>- витрати на транспортування, грн./км;

L<sub>3ar</sub> - довжина маршруту, км.

- кругорейс:

Для даного типу маршруту схема руху представлена на рис. 2.14. Час руху транспорту на маршруті визначається за формулою 2.2:

$$
t_{\text{pyx1}} = \frac{84}{45} = 1,9 \text{ год}
$$

$$
t_{\text{pyx2}} = \frac{217}{45} = 4,8 \text{ год}
$$

Час руху транспорту на маршруті визначається за формулою 2.2:

$$
t_{\text{pyx1}} = \frac{84}{45} = 1,9 \text{ roq}
$$

$$
t_{\text{pyx2}} = \frac{217}{45} = 4,8 \text{ roq}
$$

$$
t_{\text{pyx3}} = \frac{417}{45} = 9,3 \text{ roq}
$$

$$
t_{\text{pyx3}} = \frac{267}{45} = 5,9 \text{ roq}
$$

Час руху порожнього пробігу на маршруті визначається за формулою 2.3:

$$
t_{pyx.x.n.}\!=0\,r o\hskip-2.5pt\mu
$$

Умовно приймаємо час простою транспорту рівним:

$$
t_{np} = 0 \text{ roq}
$$

Час доставки вантажу згідно формули 2.4 складає:

$$
T_{\mu 1} = 1,9+1,5=3,4
$$
rod  

$$
T_{\mu 2} = 4,8+1,5=6,3
$$
rod  

$$
T_{\mu 32} = 9,3+1,5=10,8
$$
rod  

$$
T_{\mu 3} = 5,9+1,5=7,4
$$
rod

Загальний час доставки вантажу дорівнює:

$$
T_{\text{A}}\text{=}3,\!4\text{+}6,\!3\text{+}10,\!8\text{+}7,\!4\text{=}27,\!9\;\mathrm{ro}_{\text{A}}
$$

Витрати на перевезення вантажу згідно формули 2.5 складають:

$$
q_{\mu 1} = 84 \cdot 18 = 1512 \text{ rph}
$$
  
 $q_{\mu 2} = 217 \cdot 18 = 3906 \text{ rph}$
$$
q_{\mu 32} = 417 \cdot 18 = 7506 \text{ rph}
$$
  
 $q_{\mu 3} = 267 \cdot 18 = 4806 \text{ rph}$ 

Загальні витрати на перевезення дорівнюють:

$$
Q = 1\,512 + 3\,906 + 7\,506 + 4\,806 = 17\,730\,\text{rph}
$$

Основні характеристики перевезень за різними варіантами маршрутів наведені у табл. 2.2.

| Тип маршруту | Час доставки $T_{\text{II}}$ , год | Витрати на         | Час обороту ТЗ, год |  |
|--------------|------------------------------------|--------------------|---------------------|--|
|              |                                    | перевезення Q, грн |                     |  |
| Кругорейс    | 29,9                               | 19 35 6            | 45,9                |  |
| Попутка      | 27,9                               | 17 730             | 27,9                |  |
| Умовний      | 29,9                               | 24 195             | 40,37               |  |
| кругорейс    |                                    |                    |                     |  |

Таблиця 2.2 - Характеристики перевезень за маршрутами

На рис. 2.17 приведено характеристику часу доставки відповідно від типу маршруту.

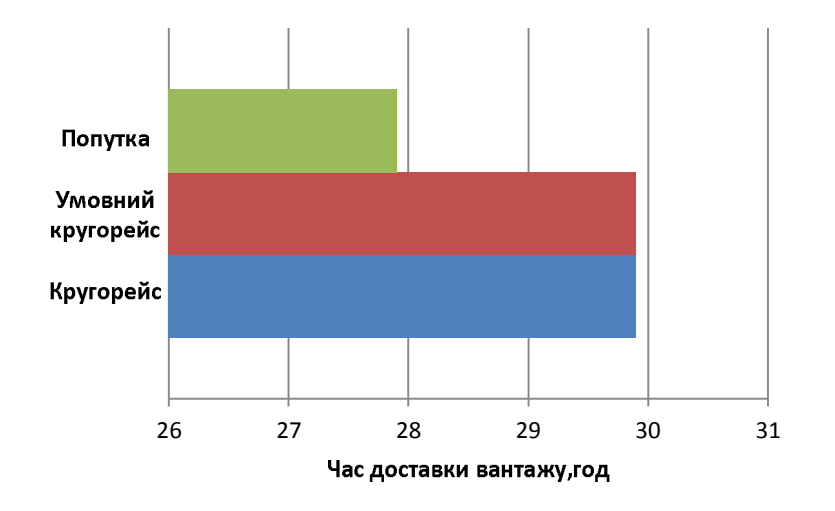

Рисунок 2.17 - Порівняльна характеристика часу доставки вантажу від типу маршруту

На рис. 2.18 приведено характеристику часу обороту ТЗ відповідно від типу маршруту.

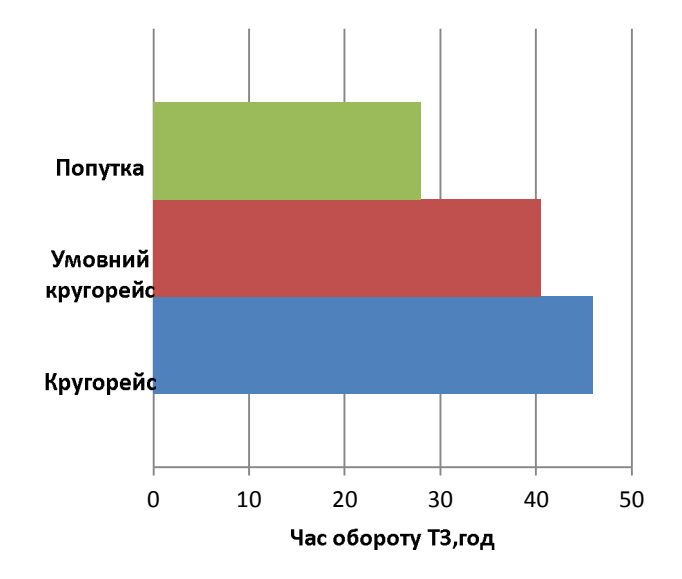

Рисунок 2.18 - Порівняльна характеристика часу обороту ТЗ від типу маршруту

На рис. 2.19 приведено порівняльну характеристику витрат на перевезення від типу маршруту.

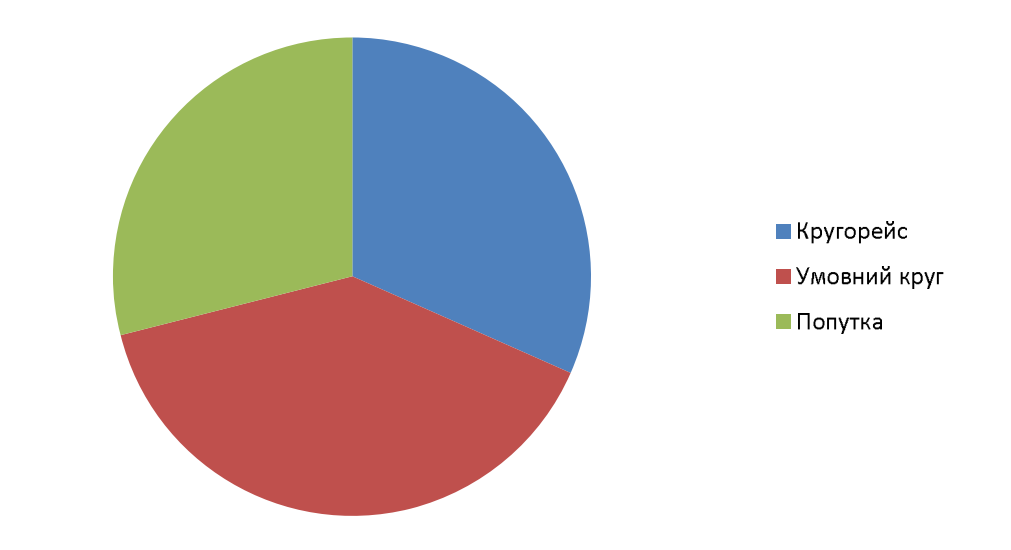

Рисунок 2.20 - Порівняльна характеристика витрат на перевезення від типу маршруту

З наведених порівнювальних характеристик можна сказати, що маршрут типу попутка найбільш швидкий та має менші витрати на перевезення. Другим за швидкістю доставки є кругорейс, але швидкість обороту ТЗ менше у маршруту умовний кругорейс за рахунок збільшення швидкості руху ТЗ та зменшення часу на вантажно-розвантажувальні роботи. Найбільше витрат потребує маршрут умовний кругорейс [23,24].

Для оцінки якості та ефективності перевезень використовуємо локальні критерії ефективності [25]:

- Коефіцієнт використання пробігу (формула 2.6):

$$
\beta = \frac{L_3}{L_{3ar}},\tag{2.6}
$$

де L<sub>3</sub> - відстань маршруту, яку долає завантажений транспорт, км;

L<sub>заг</sub> - загальна відстань маршруту, км.

Ефективність використання пробігу оцінюється за умови коли  $\beta \rightarrow 1$ . Час доставки вантажу (формула 2.7):

$$
\Gamma_{\rm A} = t_{\rm pyx} + t_{\rm yp},\tag{2.7}
$$

де t<sub>рух</sub> - час руху транспорту, год;

 $t_{3/p}$  – час завантаження/розвантаження, год.

Якщо  $T_A \rightarrow$  min тоді маршрут вважається оптимальним.

- Довжина холостого пробігу (формула 2.8):

$$
L_{X\Pi} = L_{3a\Gamma} - L_3,\tag{2.8}
$$

де L<sub>заг</sub> - загальна довжина маршруту, км;

L<sub>3</sub>- довжина маршруту, який долає завантажений транспорт, км;

Якщо  $L_{x,n} \rightarrow$  min тоді маршрут вважається оптимальним.

- Коефіцієнт використання вантажопід'ємності транспортного засобу (формула 2.9):

$$
\gamma = \frac{M}{G},\tag{2.9}
$$

де М - маса вантажу, т;

G - вантажопід'ємність транспортного засобу, т.

Якщо  $\gamma \rightarrow 1$  тоді транспортний засіб використовується ефективно.

- Витрати на перевезення (формула 2.10):

$$
Q = q_{\rm a} L_{\rm 3ar} , \qquad (2.10)
$$

де q<sub>л</sub>- витрати на транспортування, грн./км;

L<sub>заг</sub> - довжина маршруту, км.

Якщо  $Q \rightarrow$  min тоді процес транспортування вигідний.

Розраховуємо за допомогою формули 2.6 коефіцієнт використання пробігу. Для кругорейсу коефіцієнт використання пробігу складає:

$$
L_{3} = 84 + 217 + 417 + 267 + 628 = 1613 \text{ km}
$$
\n
$$
L_{3ar} = 84 + 217 + 417 + 267 + 628 = 1613 \text{ km}
$$
\n
$$
\beta_{K} = \frac{1613}{1613} = 1
$$

Для умовного кругорейсу коефіцієнт використання пробігу складає:

$$
L_{3} = 84 + 217 + 417 + 627 = 985 \text{ km}
$$
\n
$$
L_{3ar} = 84 + 217 + 417 + 267 + 628 = 1613 \text{ km}
$$
\n
$$
\beta_{ky} = \frac{985}{1613} = 0.61
$$

Для попутки коефіцієнт використання пробігу складає:

$$
L_{3} = 84 + 217 + 417 + 267 = 985 \text{ km}
$$
\n
$$
L_{3ar} = 84 + 217 + 417 + 267 = 985 \text{ km}
$$
\n
$$
\beta_{\text{n}} = \frac{985}{985} = 1
$$

Для кругорейсу та попутки коефіцієнт використання пробігу складає 1, що задовідьняє умови оптимальності.

Час доставки вантажу розраховуємо за формулою 2.7.

Для кругорейсу час доставки складає:

$$
T_{\mu\kappa} = 29.9\;\mathrm{год}
$$

Для умовного умовного кругорейсу час доставки складає:

$$
T_{\text{дку}} = 29.9
$$
 год

Для попутки час доставки складає:

$$
T_{\text{d}}=27.9\ \text{год}
$$

Для попутки час доставки вантажу мінімальний і складає 27,9 год. Довжина холостого пробігу розраховується за формулою 2.8.

Для кругорейсу довжина холостого пробігу складає:

$$
L_{x\pi} = 1 613 - 1 613 = 0 \text{ km}
$$

Для умовного кругорейсу довжина холостого пробігу складає:

$$
L_{x.n} = 1 613 - 985 = 628 \text{ km}
$$

Для попутки довжина холостого пробігу складає:

$$
L_{X,\Pi} = 985 - 985 = 0 \text{ km}
$$

Для кругорейсу та попутки довжина холостого пробігу складає 0 км, що задовольняє умову отпимальності.

Коефіцієнт використання вантажопід'ємності транспортного засобу розраховується за формулою 2.9.

Для кругорейсу, умовного кругорейсу та попутки вантажопід'ємність транспорту складає: G=23 т. Маса вантажу складає: М=23 т. Виходячи з цього коефіцієнт використання вантажопід'ємності складає:

$$
\gamma = \frac{23}{23} = 1
$$

Витрати на перевезення розраховуються за формулою 2.10. Для кругорейсу витрати складають:

$$
Q_{\kappa} = 19356
$$
 rph

Для попутки витрати складають:

$$
Q_{\text{ky}} = 17\,730\,\text{rph}
$$

Вхідні до складу ERP Моноліт модулі планування і диспетчеризації забезпечують вирішення комплексу задач автоматизації процесів узгодженого планування по всьому «ланцюжку поставок»: від прогнозу попиту на продукцію до планування відвантажень, виробництва і закупівель з урахуванням основних ресурсних обмежень. Впровадження модулів планування в складі ERP Моноліт забезпечить підвищення якості прогнозування і планування по всіх ланках логістичного ланцюжка.

Рішення Моноліт в області автоматизації процесів планування особливо ефективні для компаній, що мають декілька виробничих майданчиків з можливістю альтернатив за місцем виробництва продукції, кілька розподільних центрів, розвинену дистриб'юторську мережу та мережу постачальників з відомими умовами поставки.

Контур «Планування і диспетчеризація» ERP Моноліт включає наступні модулі:

- прогнозування попиту;
- планування продажів;
- планування і управління дистрибуцією (DRP);
- MRP оперативне планування закупівель;
- оперативне планування виробництва;
- операційне планування транспорту;
- управління складським двором.

Модуль прогнозування попиту ключає перелік продуктів, структуру каналів збуту і географію продажів, структуру тимчасової осі (інтервал і квант планування), та інші вихідні дані для автоматичного розрахунку прогнозу:

- фактичні дані про роздрібні продажі;

- дані про продажі дистриб'юторам.

Підтримується облік тенденцій і зовнішніх впливів на попит:

- фактичні і плановані промо-акції - на всій території продажів, або регіональні, в прив'язці до географії продажів;

- тенденції зміни часток по брендам, ціновими сегментами, видами тари;

- виведення нових продуктів на ринок і делістинг використовуються.

В якості базового апарату прогнозування часових рядів використовуються вбудовані засоби Data Mining з складу Microsoft Analysis Services, а також метод ковзного середнього в поєднанні з низкою евристик.

Реалізовані засоби інтеграції з зовнішніми пакетами прогнозування часових рядів, що надають більш широкий набір алгоритмів і можливість управління їх параметрами.

Модуль прогнозування попиту містить розвинені засоби для аналізу і модифікації автоматично розрахованих прогнозів з використанням інтерактивної графіки:

- коригування прогнозних значень введенням в табличну форму або шляхом зміщення трендів на графіку;

- коригування прогнозних даних у зведеному вигляді (наприклад, сумарний прогноз по бренду), або точково, на рівні окремих SKU.

Підтримується необмежена кількість версій прогнозу, система запам'ятовує всі внесені модифікації. Користувачеві надається можливість прокоментувати кожне внесене в розрахунковий прогноз зміни.

Ефектом від впровадження є:

- підвищення об'єктивності і якості результуючого прогнозу;

- скорочення термінів підготовки прогнозу забезпечується ергономічним інтерфейсом з можливостями інтерактивної графіки;

- можливість здійснювати і контролювати процес прогнозування попиту на всіх етапах аж до опублікування фінальної версії.

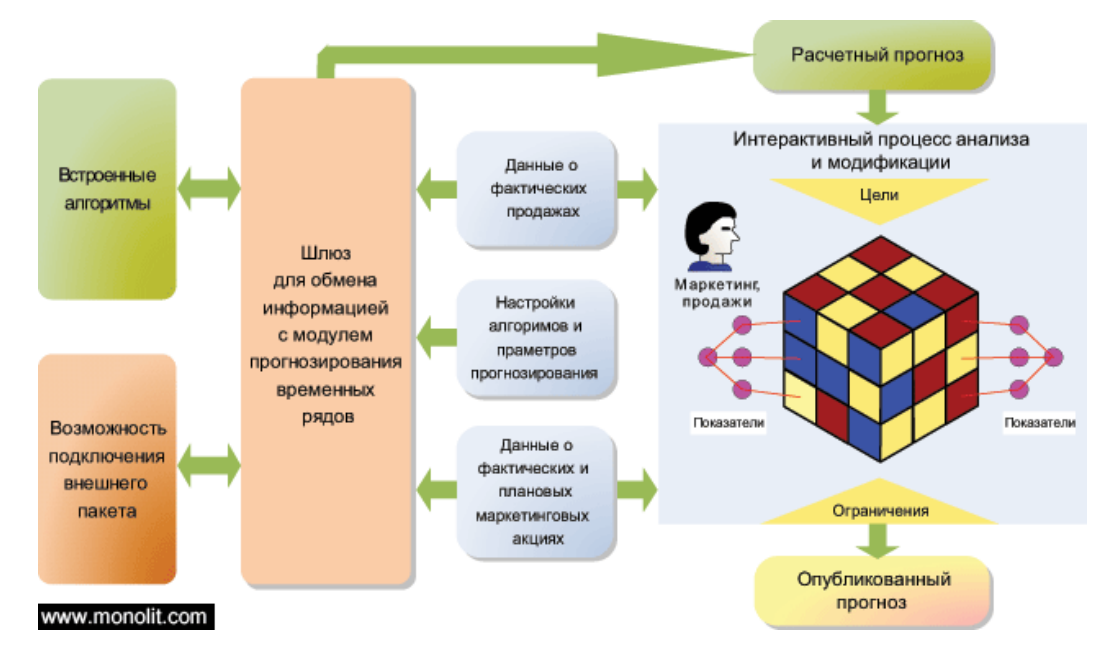

Алгоритм роботи модулю наведено на рис. 2.22.

Рисунок 2.22 - Алгорим роботи модулю прогнозування попиту

Модуль планування продажів призначений для компаній, що мають розвинену дистриб'юторську мережу і забезпечує формування планів продажів компанії з урахуванням прогнозу попиту.

Для вирішення завдання побудови плану продажів з необхідною деталізацією до рівня точки доставки (наприклад, складу дистриб'ютора), необхідно виконати розподіл по території продажів прогнозу попиту, отриманого із застосуванням статистичних функцій. При розподілі використовуються пропорції з попереднього прогнозу з можливістю ручного коректування розподілу обсягів між територіями по кожному SKU.

Збутова мережа компанії описується ієрархічною структурою територій, на яких здійснюються продажі компанії. Ця структура призначена:

- для розподілу прогнозів попиту до рівня точок доставки;

- для консолідації прогнозів залишків і парафій в точках доставки;

- для формування планів продажів компанії методом «зверху вниз» завдання цілей і їх розподіл, або «знизу вгору» — консолідація планів за

показані блоки, що входять до складу модуля "MRP -На рис. 2.25 оперативне планування закупівель" (виділені зеленим) і їх взаємозв'язку за даними з іншими модулями ERP Моноліт, що забезпечують повний цикл управління закупівлями.

Ефект від впровадження:

- підвищення ефективності та прозорості роботи служби постачання компанії, об'єктивізація взаємовідносин з постачальниками;

- зменшення ймовірності виникнення дефіциту по сировині і матеріалах;

трудомісткості - зниження планування  $\mathbf{i}$ формування замовлень постачальникам;

- можливість централізованого контролю і аналізу закупівельної логістики у разі територіально-розподіленої відповідальності за постачання виробництва.

Завдання модулю оперативного планування виробництва полягає в тому, щоб запланувати виробництво обсягів, заданих в рамках процедури «Майстерпланування» і розподілити їх найкращим способом по окремих виробничих лініях.

Якість результату може бути оцінена з точки зору декількох основних критеріїв:

- ефективність використання обладнання;

- забезпечення мінімуму переналадок, максимальної утилізації, використання найменшої кількості ліній з перекладом «непотрібних» в не обслуговуваний стан;

- забезпечення рівномірного відтоку зі складів готової продукції;

- виключення ситуацій, при яких відсутність на складі незначних обсягів якогось продукту заважає скомплектувати велика кількість замовлень і викликає пролежування великих обсягів готової до відвантаження продукції.

Реалізована можливість зважування налаштованого безлічі критеріїв коефіцієнтами «важливості» і автоматичного розрахунку інтегрального критерію якості результату.

В основі модуля лежить концепція, що забезпечує початковий розрахунок і подальше ручне редагування даних про заплановані до виробництва операціях по випуску продукції і напівфабрикатів на настроюється інтервал у прив'язці до номенклатури, виробничого обладнання на заводах і безперервної тимчасової шкалою з точністю до хвилин.

Заплановані операції включають в себе не тільки операції виробництва, але також і данні про:

- періодичних і регламентних роботах, що переривають процес виробництва;

- планових зупинках на ремонти, обслуговування та ін.;

- переходах (переналагодження обладнання) при зміні сортів, форматів упаковки на лінії.

Вбудовано подання виробничого графіка у вигляді діаграми Гантта, що забезпечує всі базові функції редагування (зсув операцій по часу, зміна обсягів виробництва по кожній операції, додавання нових операцій і виключення неактуальних, перекидання операцій між лініями).

Коригування супроводжуються оперативними перерахунком  $\mathbf{i}$ відображенням змін у графіку випуску та незавершеного виробництва, актуальних значень оцінки якості графіка по складовим критеріям та спільної оцінки.

Ефект від впровадження:

- підвищення ефективності роботи співробітників, зайнятих оперативним плануванням виробництва;

- обгрунтування змінних і добових завдань виробничим підрозділам на виконання робіт. Можливість автоматичного формування завдань на виробництво відстеження факту їх виконання при наявності системи управління  $\mathbf{i}$ виробництвом (MES);

- можливість простеження від замовлення покупця до окремих виробничих операцій.

Модуль операційного планування транспорту використовується в рамках вирішення завдання Управління складським (вантажним) двором (Yard) Management, YMS). Функціональність модуля операційного планування транспорту призначена для формування добового (або змінного) завдання, яке обробки містить впорядковані  $\mathbf{i}$ **v**згоджені  $32<sub>2</sub>$ часом операції (навантаження/розвантаження) транспортних одиниць (Вимог на транспорт).

Вихідними даними для задачі операційного планування транспорту є різні товарні документи (замовлення на відвантаження, накладні, переміщення тощо) об'єднані в транспортну одиницю - Вимога на транспорт.

При цьому Вимога на транспорт може формуватися двома способами:

- транспортна одиниця створюється оператором вручну: для об'єднання декількох товарних документів (накладних) в один транспортний засіб або формування вимоги на транспорт і включення в нього єдиною накладною використовується спеціальний інтерфейс. Інтерфейс дозволяє групувати товарні документи за різними класифікаційними ознаками (наприклад за адресами доставки розташованими в одній зоні доставки), в інтерактивному режимі включати їх цілком або у порядку Вимозі на транспорт;

- транспортна одиниця створюється автоматично: завдання вирішується спеціалізованим зовнішнім програмним забезпеченням. В завершені декількох накладних для доставки в одне т/с виконується за спеціальним алгоритмом на підставі даних електронної карти, з побудовою оптимального маршруту руху і порядку об'їзду точок.

Попередній етап - розрахунок тимчасових обмежень:

а) враховується обмеження часу роботи складського терміналу (обробка складських завдань складами заводів);

б) враховуються параметри доставки до конкретних адрес одержувача:

- адреса доставки (час у дорозі), час готовності продукції на підприємстві (неможливо відвантажити раніше цього терміну), планове час доставки (тимчасове «вікно» приймання складу), на підставі даних DRP або введене вручну.

В результаті для кожної Вимоги на транспорт створюється один або кілька візитів (наприклад вантаження на одному розподільчому центрі а вивантаження  $\mathbf{i}$ aбo на іншому) одне лекілька складських завлань на завантаження/розвантаження безпосередньо на складському терміналі,  $\overline{3}$ розрахованими тимчасовими обмеженнями:

- час обробки складського завдання;

- мінімально допустимий час початку обробки складського завдання;
- максимально допустимий час завершення обробки складського завдання.

Розрахунок оптимального часу початку завантаження/розвантаження для візитів — підготовка Операційного плану (підготовка змінного або добового завдання) може виконуватися по декількох стратегіях: оптимізація використання складських потужностей, мінімізація часу знаходження вантажу в дорозі і т. п.

При розрахунку враховується:

- тимчасові обмеження для візиту;
- час роботи Терміналу;
- доступність навантажувальних вікон;
- тип вантажу, оброблюваного на навантажувальному вікні;

- кількість доступних навантажувальних вікон (в розрізі конкретного номера вікна або загального кількості);

- доступність навантажувальних вікон по часу (інтервал);
- недоступність навантажувальних вікон.

Результатом роботи модулю є упорядковання Вимоги на транспорт в розрізі візитів і складських завдань (узгоджена між собою послідовностей операцій за часом) по відношенню до кожного заводу і складського терміналу:

- початок завантаження / розвантаження, прибуття транспортного засобу на завод;

- розвантаження/завантаження на заводі;
- відправка транспортного засобу до адрес доставки;
- прибуття транспортного засобу до адресою доставки;

- розвантаження;

- надання фахівця максимально докладної інформації для вирішення конфліктних і неоднозначних ситуацій;

- перерахунок операційного плану за фактом його виконання;

- використання фактичної інформації про прибуття транспортного засобу на складський термінал;

- коригування (за запитом) добового завдання, на основі фактичної інформації щодо обмежень (доступні навантажувальні вікна), поточна зайнятість навантажувальних вікон;

- на підставі сформованого в результаті роботи модуля добового (або змінного) завдання виконується керування чергою транспортних засобів на вантажному дворі.

Завдання Управління складським (вантажним) двором» (Yard Management, YMS) включає два взаємопов'язаних модуля:

- операційне планування транспорту;

- управління чергою транспортних засобів на вантажному дворі.

Функціональність модуля операційного планування транспорту призначена для формування добового (або змінного) завдання, яке містить впорядковані і узгоджені за часом операції обробки (навантаження/розвантаження) транспортних одиниць (Вимог на транспорт).

Вихідними даними для задачі операційного планування транспорту є різні товарні документи (замовлення на відвантаження, накладні, переміщення тощо) об'єднані в транспортну одиницю - Вимога на транспорт.

При цьому вимога на транспорт може формуватися двома способами:

- транспортна одиниця створюється оператором вручну: для об'єднання декількох товарних документів (накладних) в один транспортний засіб або формування вимоги на транспорт і включення в нього єдиною накладною використовується спеціальний інтерфейс. Інтерфейс дозволяє групувати товарні документи за різними класифікаційними ознаками (наприклад, за адресами

доставки розташованим в одній зоні доставки), а також в інтерактивному режимі включати їх цілком або у порядку у Вимоги на транспорт.

- транспортна одиниця створюється автоматично: завдання вирішується спеціалізованим зовнішнім програмним забезпеченням. В завершені декількох накладних для доставки в одне ТЗ виконується за спеціальним алгоритмом на підставі даних електронної карти, з побудовою оптимального маршруту руху і порядку об'їзду точок.

Результатом роботи модуля операційного планування транспорту стають:

- упорядковані вимоги на транспорт в розрізі візитів і складських завдань (узгоджена між собою послідовностей операцій за часом) по відношенню до кожного заводу і складського терміналу;

- надання фахівця максимально докладної інформації для вирішення конфліктних і неоднозначних ситуацій;

- перерахунок операційного плану за фактом його виконання

- використання фактичної інформації про прибуття транспортного засобу на складський термінал;

- коригування (за запитом) добового завдання, на основі фактичної інформації щодо обмежень (доступні навантажувальні вікна), поточна зайнятість навантажувальних вікон.

Функціональність модуля Управління чергою транспортних засобів призначена для безпосереднього управління рухом т/з на вантажному дворі, після його прибуття для виконання вантажно/розвантажувальних операцій.

Основні функції електронної черги:

- реєстрація факту прибуття транспортних засобів до заводу диспетчером для навантаження і розвантаження: внесення необхідної інформації для підготовки первинних документів, обробка виняткових ситуацій реєстрація факту прибуття T3:

- автоматично моделює маршрут руху ТЗ по двору: правила послідовного переходу транспортного засобу між станами, через контрольні точки (наприклад:

диспетчер, кпп, початок навантаження, закінчення вантаження і т. д.) визначені для конкретного типового маршруту руху т/з по двору, фіксація факту проходження заданих у типовому маршруті контрольних точок, автоматичне інформування водія за допомогою sms про необхідність проходження чергової контрольної точки;

- розрахунок пріоритету ТЗ в черзі по різних стратегіях і визначення на його основі порядку отримання ТЗ дозволу на в'їзд, заняття паркування або призначення місця на навантажувальному вікні складського терміналу для початку операцій з навантаження / розвантаження;

- розрахунок прогнозу руху по вантажному двору ТЗ прибулих і зареєстрованих в черзі, на основі наявної фактичної інформації про зайнятість ресурсів (паркування, навантажувальні вікна) вантажного двору.

Для вантажного двору визначається необхідна безліч типових маршрутів руху транспортного засобу, які визначаються формальними критеріями візиту і складського завдання:

- складський термінал;

- тип і вантажопідйомність транспортного засобу;

- тип вантажу;

- напрямок (навантаження, розвантаження);

- тип контрагента та тип перевезення (власний транспорт, залучений транспорт і т. п.).

Завдання передбачає гнучкість налаштування на довільну конфігурацію вантажного двору (кількість і розміщення складів, структура маршруту об'їзду контрольних точок)

Ефект від впровадження модуля Управління вантажним двором:

- підвищення точності планування;

- прийняття рішення про здійсненність перевезення на етапі підготовки вимоги на транспорт;

- подача транспорту - «Точно до часу», зниження завантаженості парковок і скорочення простоїв транспорту.

- зниження кількості необхідних для вантажно-розвантажувальних операцій рамп, за рахунок оптимізації часу подачі ТЗ;

- зменшення навантаження на склад - планування транспорту «точно до часу розливу продукції;

- оптимізацію бізнес процесів;

 $\mathbf{i}$ - скорочення помилок «накладок-людський фактор»  $3a$ рахунок впровадження автоматичного управління рухом ТЗ;

- збільшення коефіцієнта використання навантажувальних рамп;

- оперативне SMS інформування водіїв, скорочення часу на рух між контрольними точками;

- можливість обліку інцидентів з ТЗ(водієм) в рамках всіх виробничих центрів для служби охорони.

Впровадження системи ERP Моноліт дає значні переваги для усіх частин виробничого ланцюга:

а) для клієнтів:

1) оперативна обробка замовлень і оформлення продажів;

2) мінімізація помилок при реєстрації та передачі замовлень, платіжних документів;

3) можливість оптимізації замовлення і, як наслідок, зниження витрат, пов'язаних з пересортуванням або дефіцитом товарів, а також зниження складських витрат.

б)для мобільних співробітників:

1) оперативний доступ до інформації про товари, ціни, запаси, історії взаємовідносин з клієнтом, його замовлення, заборгованість, торгове обладнання;

2) відсутність необхідності возити з собою великий обсяг паперових документів;

3) зручність використання смартфонів і планшетів в порівнянні з громіздкими і важкими ноутбуками, простота і зручність в порівнянні з паперовою технологією;

4) можливість отримувати і передавати інформацію, не приїжджаючи в офіс.

в) для всієї компанії:

1) налагодження взаємодії між ключовими підрозділами;

2) зниження операційних витрат;

3) підвищення швидкості та якості обслуговування клієнтів;

4) поліпшення умов роботи співробітників;

5) ефективна організація роботи відділу продажів;

6) інтеграція з корпоративною інформаційною системою.

д) для дистриб'юторів:

1) організація інтеграції між власною корпоративною системою і КІС виробника (business-to-business, B2B);

2) оперативне отримання нових замовлень, оформлених мобільними співробітниками виробника (перекладні замовлення);

3) обмін інформацією про клієнтів, ціни, товарах, запасах.

Таким чином, аналіз логістичної системи підприємства показав, що логістична діяльність та її організація, методи та підходи задовольняють основним вимогам та принципам логістики. Завдяки застосуванню сучасного програмного забезпечення логістиний процес на підприємстві є достатньо організованим та дозволяє завдяки раціональному підходу та методології з планування маршрутів перевезень організовувати весь транспортний процес від виробника до споживача. Це дозволяє зробити вибір оптимальних маршрутів, організувати роботу транспорту на маршруті, скласти графіки та час доставки необхідного вантажу відповідно до термінів доставки та типу цого вантажу з метою досягнення економічної ефективності зі сторони виробничого процесу та організації транспортування продукції підприємства.

## 3 МАТЕМАТИЧНЕ МОДЕЛЮВАННЯ ПРОЦЕСУ ТРАНСПОРТНИХ **TIEPEBE3EHb**

3.1 Постановка задачі моделювання процесу транспортних перевезень

На підприємстві готова продукція надходить до складу відповідального зберігання Ск кількість готової продукції складає М. Необхідна кількість продукції М<sub>і</sub> до n споживачів перевозиться m кількістю транспортних засобів. Загальна маса поставки може складати  $\sum_{i=1}^{n} M_i$ . Час на завантаження продукції Продукція завантажується кількістю М<sub>і</sub>зі швидкістю v<sub>p/3</sub> у склада $\epsilon$   $t_{\text{3D}}$ . транспортний засіб з вантажопід'ємністю G. Відстань перевезення продукції до Швидкість транспортування складається з технічної споживача складає S<sub>n</sub>. швидкості руху v<sub>T</sub> експлуатаційної швидкості руху ve. Для оцінки ефективності та раціональності застосування маршруту перевезення необхідно визначити основні показники маршруту і провести аналіз ефективності та якості перевезення допомогою локальних критеріїв: коефіцієнт використання προδίτν β,  $3a$ час доставки вантажу  $T_n$ , пробігу  $L_{\rm x.n.}$ коефіцієнт довжина холостого вантажопід'ємності транспортного засобу використання  $\gamma$ , витрати на перевезення Q [27].

Для розрахунку маршруту перевезення використовуємо математичну модель перевезень вантажу на основі балансового методу 3.1:

$$
\sum C\kappa_1 = \sum_{i=1}^{n} M_i = \sum_{j=1}^{m} M_j,
$$
\n(3.1)

де Ск<sub>1</sub> - об'єм продукції на складі, т;

М<sub>і</sub> - маса продукції необхідної споживачам, т;

і- кількість споживачів;

М<sub>і</sub>- маса продукції, яку перевезено транспортом, т;

і - кількість транспортних засобів.

$$
M_{3a\Gamma} = 1,11 + 0,41 + 0,36 + 0,22 = 2,1
$$
 T

Вантажопід'ємність транспортного засобу згідно табл.3.3 складає:

$$
G=5 \; \text{m} \quad n=1
$$

Час завантаження транспортного засобу розраховуємо за формулою 3.4:

$$
t_{31} = t_{p1} = 2 \text{ roq}
$$

Час руху транспорту на маршруті визначається за формулою 3.5. Експлуатаційна швидкість дорівнює  $v_e = 50$  км/год, а технічна -  $v_r = 60$  км/год. Час доставки вантажу у пункт Р<sub>4</sub> складає:

$$
t_{\text{pyx4}} = \frac{310}{50} = 6.2 \text{ год}
$$

Час доставки вантажу у пункт Р<sub>3</sub> складає:

$$
t_{\rm pyx3} = \frac{200}{50} = 4 \text{ год}
$$

Час доставки вантажу у пункт Р<sub>2</sub> складає:

$$
t_{\text{pyX2}} = \frac{150}{50} = 3 \text{ год}
$$

Час доставки вантажу у пункт Р1 складає:

$$
t_{pyx1} = \frac{300}{50} = 6 \text{ год}
$$

Час порожнього пробігу складає:

$$
t_{x.n.} = \frac{370}{60} = 6{,}13 \text{ roq}
$$

Витрати на завантажно-розвантажувальні роботи розраховуються за формулою 3.8. Ціна завантажно-розвантажувальної роботи с<sub>р/з</sub>= 50 грн/т. Витрати на перевезення вантажу та порожній пробіг розраховуються згідно формули 3.9. Експлуатаційна витрата палива складає  $q_e = 0.1$  м<sup>3</sup>/км. Технічна витрата палива складає  $q_r = 0.08$  м<sup>3</sup>/км. Витрати на транспортування розраховуються за формулою 3.10. Ціна палива дорівнює с=29 грн/м<sup>3</sup>. Амортизаційні витрати кожного транспортного засобу складають 10 % від витрат на транспортування вантажу. Згідно до цього отримуємо тариф на перевезення С=3,2 грн/км. Відповідно до цього витрати за формулою 3.7 складають:

Витрати на перевезення у Р<sub>4</sub>:

$$
Q_4 = 3103,2 = 992
$$
грн

Витрати на перевезення у Р<sub>3</sub>:

$$
Q_3 = 2003.2 = 640 \text{ rpm}
$$

Витрати на перевезення у Р<sub>2</sub>:

$$
Q_2=1503,2=480
$$
 rph

Витрати на перевезення у P<sub>1</sub>:

$$
Q_1 = 3003,2 = 960
$$
 rph

Витрати на порожній пробіг складають:

$$
Q_{x.n} = 370 \cdot 3,2 = 1184 \text{ rph}
$$

Загальні витрати на перевезення дорівнюють:

$$
Q=992+640+480+960+1184=4256
$$
 rph

Час доставки вантажу розраховується за формулою 3.6, умовно приймаємо час простою транспорту рівним  $t_{np} = 0$  год.

Час доставки вантажу у Р<sub>4</sub> дорівнює:

$$
T_{A4}=6.2+2=8.4 \text{ год}
$$

Час доставки вантажу у Р<sub>3</sub> дорівнює:

$$
T_{\mu 3} = 4 + 2 = 6
$$
 год

Час доставки вантажу у Р2 дорівнює:

$$
T_{\mu 2} = 3 + 2 = 5 \text{ год}
$$

Час доставки вантажу у Р<sub>1</sub> дорівнює:

$$
T_{\mu 1} = 6 + 2 = 8 \text{ год}
$$

Загальний час доставки дорівнює:

$$
T_{\rm A} = 8,4 + 6 + 5 + 8 = 27,4 \text{ год}
$$

- комбінований варіант маршруту:

Цей тип маршруту має на увазі, що у два пункти слідує один транспортний засіб. Схема маршруту приведена на рис. 3.4.

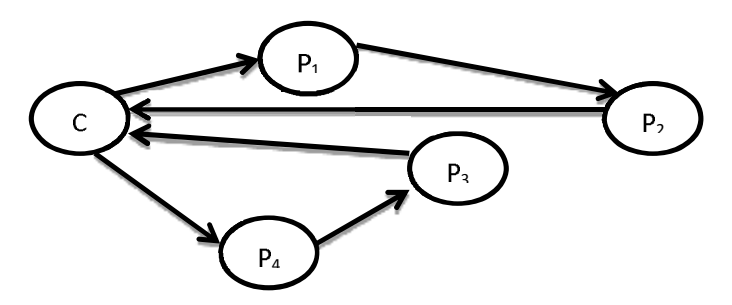

Рисунок 3.4 - Комбінований маршрут

Згідно формули 2.2 розраховуємо маси вантажу необхідні для споживачів:

$$
M_1=(0,035 \cdot 200 + 200 \cdot 1,03 + 0,615 \cdot 500 + 500 \cdot 1,056) \cdot 0,001 = 1,11 \text{ T}
$$
  
\n
$$
M_2=(0,02 \cdot 100 + 100 \cdot 1,056 + 0,425 \cdot 200 + 200 \cdot 1,056) \cdot 0,001 = 0,41 \text{ T}
$$
  
\n
$$
M_3=(0,425 \cdot 100 + 100 \cdot 1,03 + 0,035 \cdot 200 + 200 \cdot 1,03) \cdot 0,001 = 0,36 \text{ T}
$$
  
\n
$$
M_4=(0,035 \cdot 150 + 150 \cdot 1,056 + 0,02 \cdot 50 + 50 \cdot 1,056) \cdot 0,001 = 0,22 \text{ T}
$$

Час завантаження транспортного засобу розраховуємо за формулою 3.4:

$$
t_{31} = t_{p1} = 2 \text{ roq}
$$

Час руху транспорту на маршруті визначається за формулою 3.5. Експлуатаційна швидкість дорівнює  $v_e = 50$  км/год, а технічна -  $v_r = 60$  км/год.

Час доставки вантажу у пункт Р1 складає:

$$
t_{\rm pyx1} = \frac{370}{50} = 7,4 \text{ год}
$$

Час доставки вантажу у пункт Р2 складає:

$$
t_{pyx2} = \frac{300}{50} = 6 \text{ год}
$$

Час доставки вантажу у пункт Р<sub>4</sub> складає:

$$
t_{\text{pyx4}} = \frac{310}{50} = 6.2 \text{ год}
$$

Час доставки вантажу у пункт Р<sub>3</sub> складає:

$$
t_{\text{pyx3}} = \frac{200}{50} = 4 \text{ год}
$$

Час порожнього пробігу для першої машини складає:

$$
t_{x.n.1} = \frac{710}{60} = 11,83
$$
 год

Час порожнього пробігу для другої машини складає:

$$
t_{x.n.2} = \frac{500}{60} = 8.3
$$
 год

Час доставки вантажу розраховується за формулою 3.6, умовно приймаємо час простою транспорту рівним  $t_{np} = 0$  год. Час доставки вантажу у  $P_4$  дорівнює:

$$
T_{\mu4}
$$
=6,2 + 2=8,4 год

Час доставки вантажу у  $P_3$  дорівнює:

$$
T_{\mu 3} = 4 + 2 = 6
$$
 год

Час доставки вантажу у  $P_1$  дорівнює:

$$
T_{\text{A}1} = 7.4 + 2 = 9.4 \text{ год}
$$

Час доставки вантажу у  $P_2$  дорівнює:

$$
T_{\mu 2} = 6 + 2 = 8
$$
 год

Загальний час доставки дорівнює:

$$
T_{A} = 8,4+6+9,4+8=31,8
$$
rod

Витрати на завантажно-розвантажувальні роботи розраховуються за формулою 3.8. Ціна завантажно-розвантажувальної роботи с<sub>р/з</sub>= 50 грн/т. Витрати на перевезення вантажу та порожній пробіг розраховуються згідно формули 3.9. Експлуатаційна витрата палива складає  $q_e = 0.1$  м<sup>3</sup>/км. Технічна витрата палива складає  $q_T=0.08$  м<sup>3</sup>/км. Витрати на транспортування розраховуються за формулою 3.10. Ціна палива дорівнює с=29 грн/м<sup>3</sup>. Амортизаційні витрати кожного транспортного засобу складають 10 % від витрат на транспортування вантажу. Згідно до цього отримуємо тариф на перевезення С=3,2 грн/км.

Відповідно до цього витрати за формулою 3.7 складають:

Витрати на перевезення у Р<sub>4</sub>:

$$
Q_4 = 3103,2 = 992
$$
 rph

Витрати на перевезення у Р<sub>3</sub>:

$$
Q_3 = 2003,2 = 640
$$
 rph

Витрати на перевезення у P<sub>1</sub>:

$$
Q_1 = 3703, 2 = 1184
$$
 rph

Витрати на перевезення у Р<sub>2</sub>:

$$
Q_2 = 3003,2 = 960
$$
 rph

Витрати на порожній пробіг першої машини складають:

$$
Q_{x,n1} = 7103,2=2272 \text{ rpm}
$$

Витрати на порожній пробіг другої машини складають:

$$
Q_{x,n2}
$$
 = 500 $3,2$ =1 600 rph

Загальні витрати на перевезення дорівнюють:

$$
Q=992+640+1 184+960+2 272+1 600 = 7 648
$$
rph

Основні характеристики перевезень за різними варіантами маршрутів наведені у табл. 3.2.

Час доставки Т<sub>д</sub>, год Тип маршруту Витрати на перевезення Q, грн Маятниковий  $77,3$ 12096 Кільцевий 27,4 4 2 5 6 Комбінований  $31,8$  $\overline{7}$  648

Таблиця 3.2 - Характеристики перевезень за маршрутами

3.3 Оцінка якості та ефективності транспортних перевезень

Для оцінки якості та ефективності перевезень розрахованих маршрутів використовуємо локальні критерії ефективності.

Розраховуємо за допомогою формули 3.12 коефіцієнт використання пробігу. Для маятникового маршруту:

$$
L_3 = 370 + 710 + 500 + 310 = 1890 \text{ km}
$$
  

$$
L_{3ar} = 2 \cdot (370 + 10 + 500 + 310) = 3780 \text{ km}
$$
  

$$
\beta_{M} = \frac{1890}{3780} = 0.5
$$

Для кільцевого маршруту:

$$
L3 = 310 + 200 + 150 + 300 = 960 \text{ km}
$$
  

$$
L3aF = 310 + 710 + 500 + 300 + 370 = 1330 \text{ km}
$$
  

$$
\beta_{\text{k}} = \frac{960}{1330} = 0.72
$$

Для комбінованого маршруту:

$$
L_{3} = 370 + 300 + 310 + 200 = 1180 \text{ km}
$$
  

$$
L_{3ar} = 370 + 300 + 310 + 200 + 710 + 500 = 2390 \text{ km}
$$
  

$$
\beta_{km} = \frac{1180}{2390} = 0,49
$$

Для кільцевого маршруту коефіцієнт використання пробігу більше наближений до умови і складає 0,72.

Час доставки вантажу розраховуємо за формулою 3.13. Для маятникового маршруту час доставки складає:

$$
T_{\text{cm}}\text{=}77,\!3\;\text{год}
$$

Для кільцевого маршруту час доставки складає:

$$
T_{\rm \scriptscriptstyle AK}\!\! =\!\! 27,\! 4\;\rm{fod}
$$

Для комбінованого маршруту час доставки складає:

$$
T_{\text{ikm}} = 31,8 \text{ год}
$$

Для кільцевого маршруту час доставки вантажу мінімальний і складає 27,4 год.

Довжина холостого пробігу розраховується за формулою 3.14. Для маятникового маршруту довжина холостого пробігу складає:

$$
L_{X,\Pi} = 3780 - 1890 = 1890 \text{ km}
$$

Для кільцевого маршруту:

$$
L_{X,\Pi} = 1330 - 960 = 370 \text{ km}
$$

Для комбінованого маршруту:

$$
L_{x.n.} = 2\,390 - 1\,180 = 1\,210 \text{km}
$$

Для кільцевого маршруту довжина холостого пробігу мінімальна і складає 370 км.

Коефіцієнт використання вантажопід'ємності транспортного засобу розраховується за формулою 3.15.

Для маятникового маршруту:

$$
\gamma_{\rm M} = \frac{2,1}{5} = 0,42
$$

Для кільцевого маршруту:

$$
\gamma_{\rm K} = \frac{2,1}{5} = 0,42
$$

Для комбінованого маршруту:

$$
\gamma_{\text{KM}} = \frac{2.1}{4} = 0.42
$$

коефіцієнт використання вантажопід'ємності Для **BCIX** маршрутів мінімальний і складає 0,42.

Витрати на перевезення розраховуються за формулою 3.16. Для маятникового маршруту витрати складають:

$$
Q_M
$$
=12 096rph

Для кільцевого маршруту витрати складають:

$$
Q_{K} = 4256 \text{ rph}
$$

Для комбінованого маршруту витрати складають:

$$
Q_{\text{KM}}=7\,648\;\text{rph}
$$

Для кільцевого маршруту витрати мінімальні і складають  $Q_k$ =4 256 грн.

З розрахованих локальних критеріїв якості та ефективності перевезень оптимальним і вигідним маршрутом перевезень є кільцевий маршрут, так як локальні критерії задовольняють умовам оптимальності. Характеристика оцінок якості та ефективності перевезень наведена у табл. 3.3.

| Тип маршруту | Час                       | Коефіцієнт   | Довжина          | Коефіцієнт    | Витрати на  |
|--------------|---------------------------|--------------|------------------|---------------|-------------|
|              | доставки $T_{\text{I}}$ , | використання | холостого        | використання  | перевезення |
|              | ГОД                       | προδίες β    | пробігу          | вантажо-      | Q, r        |
|              |                           |              | $L_{X,\Pi}$ , KM | під'ємності у |             |
|              |                           |              |                  |               |             |
| Маятниковий  | 77,3                      | 0,5          | 1890             | 0,42          | 12 096      |
| Кільцевий    | 27,4                      | 0,72         | 370              | 0,42          | 4 2 5 6     |
| Комбінований | 31,8                      | 0,49         | 1210             | 0,42          | 7648        |

Таблиця 3.3 – Оцінки якості та ефективності перевезень

За результатами математичних розрахунків слідує, що оптимальним з наведених варіантів маршрутів є кільцевий маршрут, так як оцінки якості та ефективності перевезень найбільш наближені до оптимальних значень локальних критеріїв. Час доставки вантажу на даному маршруті складає  $T_n=27.4$  год, що є мінімальним порівняно з іншими маршрутами. Коефіцієнт використання пробігу  $\beta=0.72$ , значення якого найбільш наближене до 1 порівняно з іншими маршрутами. Довжина холостого пробігу  $L_{x,n}$  =370 км, що є мінімальною з розглянутих маршрутів. Коефіцієнт використання вантажопід'ємності  $\gamma$ =0,42, що є найбільш наближений до вимоги оптимальності з усіх наведених маршрутів. Витрати на перевезення Q=4 256 грн., які складають мінімальне значення з усіх маршрутів перевезень.

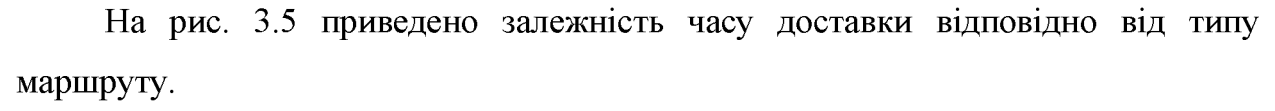

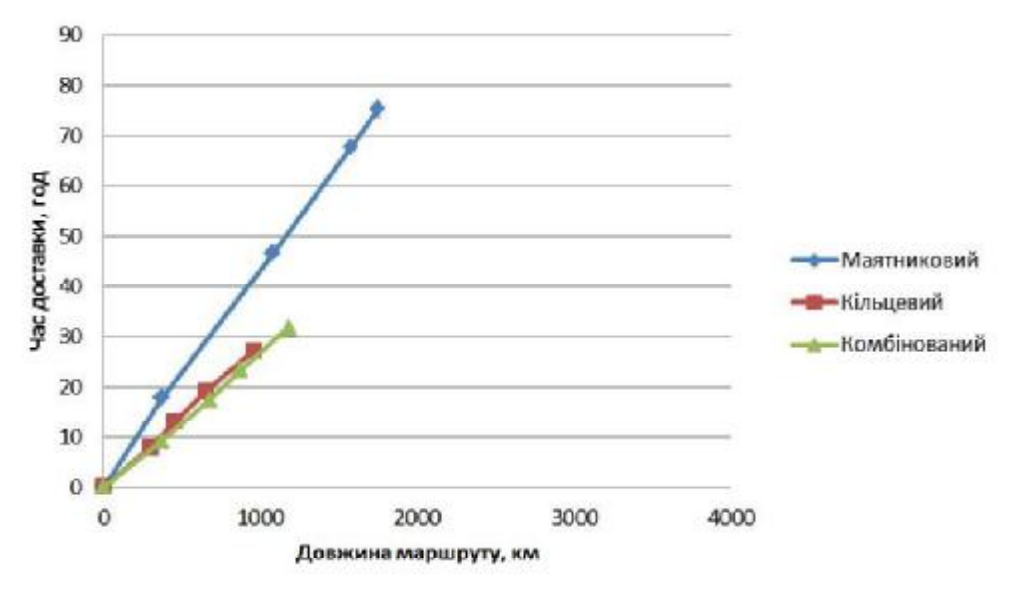

Рисунок 3.5 - Залежність часу доставки від типу маршруту

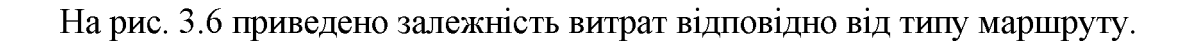

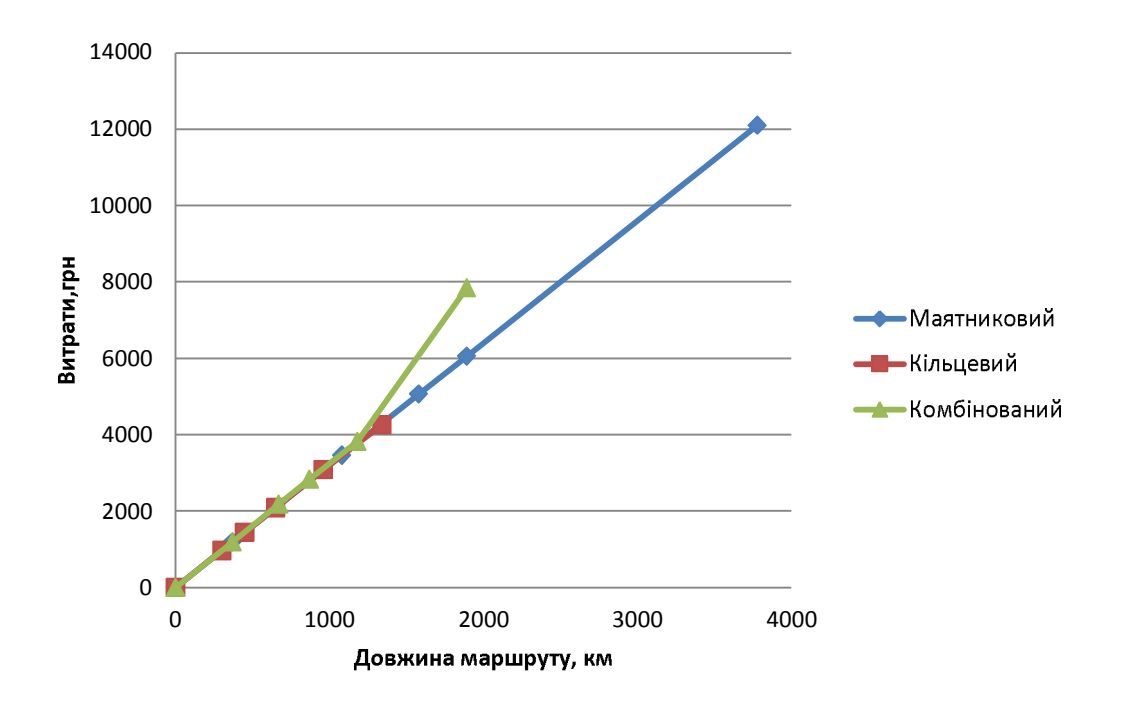

Рисунок 3.6 - Залежність витрат від типу маршруту

З наведених залежностей можна зробити висновок, що для перевезення вантажу доцільно застосовувати кільцевий тип маршруту з використання мінімальної кількості транспортних засобів, тому що за такої організації перевезень скорочується загальна довжина маршруту та довжина порожнього пробігу, за рахунок цього коефіцієнт використання пробігу наближується до умови оптимальності  $\beta \rightarrow 1$ , виходячи з цього скорочуються витрати на перевезення. За рахунок використання мінімальної кількості транспортних засобів з великою вантажопід'ємністю, збільшується кількість пунктів доставки та коефіцієнт використання вантажопід'ємності у → min наближається до умови оптимальності

## 4 РОЗРОБКА СИСТЕМИ ПІДТРИМКИ ПРИЙНЯТТЯ РІШЕННЯ ПРИ УПРАВЛІННІ ТРАНСПОРТНИМИ ПЕРЕВЕЗЕННЯМИ

4.1 Організаційна схема системи управління транспортними перевезеннями для умов підприємства Calsberg

Логістична частина підприємства Calsberg у своєму складі має відділ з планування та організації виробництва, відділ з забезпечення транспортом, відділ логістики та дистрибуції. Відділ з планування та організації виробництва планування виробничих відвантажень та поставок продукції займається підприємства. Відділ із забезпечення транспортом організовує та керує підприємства. Відділ дистрибуції займається транспортними потоками організацією роботи складського господарства та дистрибуцією  $[19, 20].$ Структурну схему управління логістикою підприємства наведено на рис. 4.1.

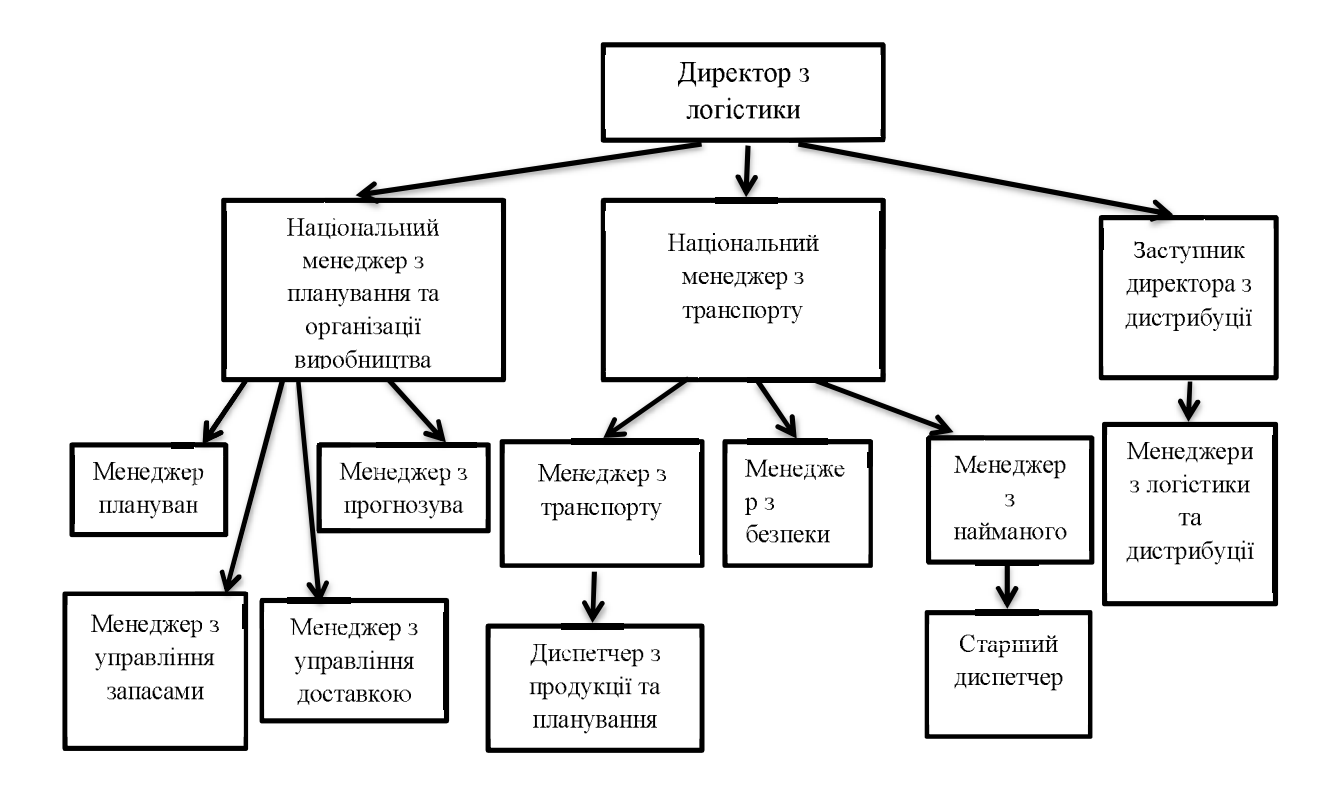

Рисунок 4.1 - Структурна схема управління логістикою підприємства

До особливостей процесу транспортних перевезень на підприємстві відноситься багаточисельність та територіальна розрізненість споживачів продукції та заводів Calsberg при тісному взаємозв'язку їх роботи та непереривності виробничого процесу за часом. Це визначає основні вимоги до ПРИЙНЯТТЯ рішення системи підтримки при управлінні транспортними перевезеннями:

- організація роботи АРМ оператора логістичної системи;

- організація транспортного процесу за наявним маршрутом;

- оптимальний вибір типу транспортного засобу за характеристикою вантажу та його об'ємом;

- візуалізація процесу транспортних перевезень;

- розрахунок показників ефективності та якості транспортних перевезень;

- проведення порівнювального аналізу різних типів маршрутів за критеріями якості та ефективності перевезень;

- визначення загальної вартості перевезень тарифів ВИХОДЯЧИ З Ha перевезення;

- визначення загального часу доставки за маршрутом;

- вибір та обґрунтування оптимального маршруту перевезення.

Для реалізації роботи системи необхідно визначити вхідні та вихідні потоки інформації на основі розглянутих алгоритмів роботи на підприємстві та скласти схему матеріальних та інформаційних потоків. Схему інформаційних та матеріальних потоків відділу логістики приведено у Додатку А.

Від дистриб'ютора клієнта надходить інформація про необхідний тип вантажу. його кількість та строки доставки. Ця інформація передається менеджеру з логістики, обробляється ним та формується інформація про склад замовлення на перевезення. Зі складу готової продукції інформація про кількість доступної готової продукції, тип доступної готової продукції та строки зберігання передається диспетчеру з продукції та планування. До диспетчера з продукції та планування надходить вимога на формування транспортної одиниці та час на

Продовження табл.4.1

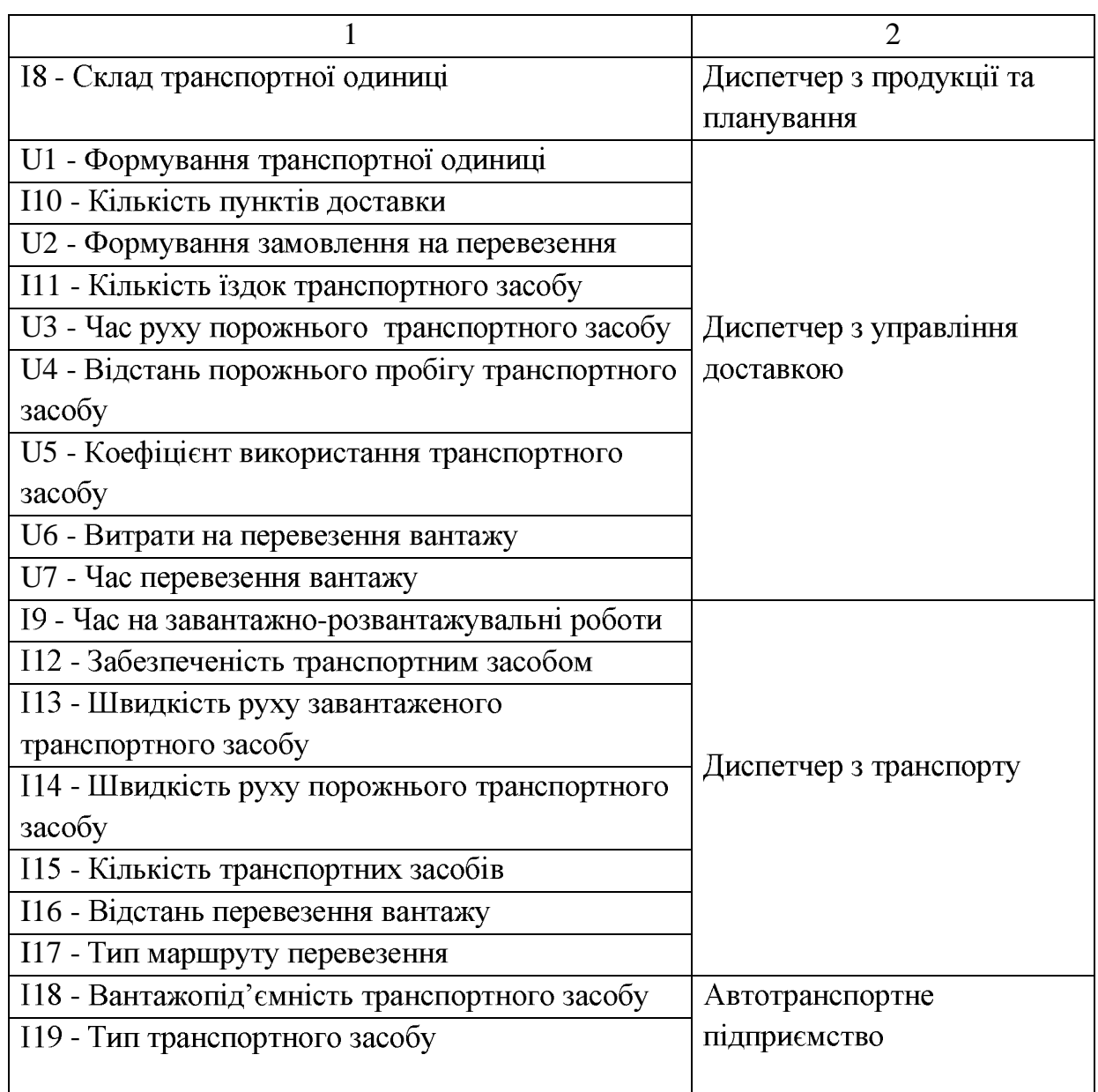

4.2 Розробка прикладної програми для системи управління транспортними перевезеннями

4.2.1 Особливості застосування програмного середовища MATLAB

У даній роботі для розробки інтерфейсу моделі процесу транспортних перевезень застосовується програмне забезпечення MATLAB.

MATLAB - пакет прикладних програм для вирішення завдань технічних обчислень і однойменна мова програмування, використовуваний в цьому пакеті на більшості сучасних операційних систем, включаючи Linux, Mac OS, Solaris та Windows.

MATLAB надає зручні засоби для розробки алгоритмів, включаючи вищорівневі з використанням концепцій об'єктно-орієнтованого програмування. У ньому є всі необхідні засоби інтегрованого середовища розробки, включаючи відладник і профайлер. Функції для роботи з цілими типами даних полегшують створення алгоритмів для мікроконтролерів і інших додатків, де це необхідно.

У складі пакету МАТLAВ є велика кількість функцій для побудови графіків, у тому числі тривимірних, візуального аналізу даних і створення анімованих роликів [30].

Вбудована середовище розробки дозволяє створювати графічні інтерфейси користувача з різними елементами управління, такими як кнопки, поля введення і imme.

Програми MATLAB, як консольні, так і з графічним інтерфейсом користувача, можуть бути зібрані з допомогою компоненти MATLAB Compiler в незалежні від MATLAB виконувані програми або динамічні бібліотеки, для запуску яких на інших комп'ютерах, однак, потрібна установка вільно поширюваної середовища MATLAB Compiler Runtime (MCR).

Пакет MATLAB включає різні інтерфейси для отримання доступу до зовнішніх підпрограм, написаних на інших мовах програмування, даних, клієнтів *i* серверів, що спілкуються через технології Component Object Model або Dynamic Data Exchange, а також периферійним пристроям, які взаємодіють безпосередньо з MATLAB. Багато з цих можливостей відомі під назвою MATLAB API.

Пакет MATLAB надає доступ до функцій, що дозволяє створювати, маніпулювати і видаляти СОМ-об'єкти (як клієнти, так і сервери). Підтримується також технологія ActiveX. Всі СОМ-об'єкти належать до спеціального СОМкласу пакету MATLAB. Всі програми, що мають функції контролера
автоматизації (англ. Automation controller) можуть мати доступ до MATLAB як до сервера автоматизації (англ. Automation server).

Пакет MATLAB в Microsoft Windows надає доступ до програмної платформи net Framework.  $\epsilon$  можливість завантажувати .NET збірки (Assemblies) і працювати з об'єктами .NET класів з середовища MATLAB. У версії MATLAB 7.11 (R2010b) підтримується .net Framework версій 2.0, 3.0, 3.5 і 4.0.

Пакет MATLAB містить функції, які дозволяють йому отримувати доступ до інших додатків середовища Windows, так само як і цим додаткам одержувати доступ до даних MATLAB, за допомогою технології динамічного обміну даними (DDE).

В МАТLАВ існує можливість викликати методи веб-сервісів. Спеціальна функція створює клас, ґрунтуючись на методах АРІ веб-сервісу.

MATLAB взаємодіє з клієнтом веб-сервісу за допомогою прийняття від нього посилок, їх обробки і посилок відповіді. Підтримуються наступні технології: Simple Object Access Protocol (SOAP) і Web Services Description Language (WSDL).

Інтерфейс для послідовного порту пакету MATLAB забезпечує прямий доступ до периферійних пристроїв, таких як модеми, принтери та наукове обладнання, що підключається до комп'ютера через послідовний порт (СОМпорт). Інтерфейс працює шляхом створення об'єкта спеціального класу для послідовного порту. Наявні методи цього класу дозволяють зчитувати і записувати дані в послідовний порт, використовувати події і обробники подій, а також записувати інформацію на диск комп'ютера в режимі реального часу. Це буває необхідно при проведенні експериментів, симуляції систем реального часу і для інших додатків.

Пакет MATLAB включає інтерфейс взаємодії з зовнішніми додатками, написаними на мовах С і Фортран. Здійснюється ця взаємодія через Мех-файли. Існує можливість виклику підпрограм, написаних на С або фортрані з МАТLAB, як ніби це вбудовані функції пакету. МЕХ-файли є динамічно підключаються бібліотеки, які можуть бути завантажені і виконані інтерпретатором, вбудованим

в MATLAB. МЕХ-процедури мають також можливість викликати вбудовані команди MATLAB.

Інтерфейс MATLAB, що відноситься до загальних DLL, дозволяє викликати функції, що знаходяться в звичайних динамічно підключаються бібліотек, прямо з MATLAB. Ці функції повинні мати С-інтерфейс.

Крім того, в MATLAB є можливість отримати доступ до його вбудованих функцій через С-інтерфейс, що дозволяє використовувати функції пакету в зовнішніх додатках, написаних на С. ця технологія в МАТLAВ називається С Engine [31].

Для MATLAB є можливість створювати спеціальні набори інструменті, що розширюють його функціональність. Набори інструментів являють собою колекції функцій і об'єктів, написаних на мові MATLAB для вирішення певного Компанія **Mathworks** набори інструментів, класу задач. поставляє які використовуються в багатьох областях, включаючи наступні:

- цифрова обробка сигналів, зображень і даних: Signal Processing Toolbox, DSP System Toolbox, Image Processing Toolbox, Wavelet Toolbox, Communications System Toolbox — набори функцій і об'єктів, що дозволяють вирішувати широкий спектр задач обробки сигналів, зображень, проектування цифрових фільтрів і систем зв'язку;

- системи управління: Control Systems Toolbox, Robust Control Toolbox, System Identification Toolbox, Model Predictive Control Toolbox, Model-Based Calibration Toolbox — набори функцій і об'єктів, що полегшують аналіз і синтез динамічних систем, проектування, моделювання та ідентифікацію систем управління, включаючи сучасні алгоритми управління, такі як робоче управління, Н-управління, ЛМН-синтез, µ-синтез та інші;

- фінансовий аналіз: Econometrics Toolbox, Financial Instruments Toolbox, Financial Toolbox, Datafeed Toolbox, Trading Toolbox — набори функцій і об'єктів, що дозволяють швидко і ефективно збирати, обробляти і передавати різну фінансову інформацію;

- аналіз і синтез географічних карт, включаючи тривимірні: Mapping Toolbox;

 $-$  збір і аналіз експериментальних даних: Data Acquisition Toolbox, Image Acquisition Toolbox, Instrument Control Toolbox, OPC Toolbox — набори функцій і об'єктів, що дозволяють зберігати й обробляти дані, отримані в ході експериментів, у тому числі в реальному часі. Підтримується широкий спектр наукового та інженерного вимірювального обладнання;

- візуалізація та подання даних: Virtual Reality Toolbox — дозволяє створювати інтерактивні світи і візуалізувати наукову інформацію за допомогою технологій віртуальної реальності та мови VRML;

: MATLAB Builder for COM, MATLAB Builder for Excel, MATLAB Builder for NET, MATLAB Compiler, HDL Coder — інструменти, що дозволяють створювати незалежні програми з середовища MATLAB;

- взаємодія з зовнішніми програмними продуктами: МАТLAB Report Generator, Excel Link, Database Toolbox, MATLAB Web Server, Link for ModelSim – набори функцій, що дозволяють зберігати дані різних видів таким чином, щоб інші програми могли з ними працювати;

- бази даних: Database Toolbox — інструменти роботи з базами даних;

- наукові та математичні пакети: Bioinformatics Toolbox, Curve Fitting Toolbox, Fixed-Point Toolbox, Optimization Toolbox, Global Optimization Toolbox, Partial Differential Equation Toolbox, Statistics And Machine Learning Toolbox, RF Toolbox — набори спеціалізованих математичних функцій і об'єктів, що дозволяють вирішувати широкий спектр наукових та інженерних завдань, включаючи розроблення генетичних алгоритмів, вирішення завдань в приватних похідних, цілочислельні проблеми, оптимізацію систем та інші;

- нейронні мережі: Neural Network Toolbox-інструменти для синтезу та аналізу нейронних мереж;

- нечітка логіка: Fuzzy Logic Toolbox-інструменти для побудови та аналізу нечітких множин;

- символьні обчислення: Symbolic Math Toolbox — інструменти для символьних обчислень з можливістю взаємодії з символьним процесором програми Maple.

MATLAB розвинені засоби інтеграції  $\overline{3}$ іншими мають мовами програмування. Безпосередньо з MATLAB - програми можна створювати і використовувати об'єкти Java; для написання S-функцій можна використовувати мови високого рівня С, С++, Ada, Fortran. Також можна використовувати обчислювальні можливості системи, передаючи запити віддаленого комп'ютера по мережі.

GUI (graphical user interface) — різновид інтерфейсу, у якому елементи інтерфейсу (меню, кнопки, значки, списки тощо), представлені користувачеві на дисплеї, виконані у вигляді графічних зображень. Також називається графічною оболонкою управління. На відміну від інтерфейсу командного рядка, в GUI користувач має довільний доступ (за допомогою пристроїв введення клавіатури, миші, джойстика і т. п.) до всіх видимих елементів інтерфейсу та здійснює безпосереднє маніпулювання ними. Графічний інтерфейс є частиною інтерфейсу користувача і визначає взаємодію з користувачем на рівні візуалізованої інформації [32]. Для створення інтерфейсу використовується об'єкти GUI:

- set - функция встановлює значення властивостей об'єкта;

- get - повертає встановлені значення і формує вказівники на графічні об'єкти:

- text- графічний об'єкт зі статичним текстом, використовується для виведення текстової інформації, в тому числі змінної в процесі виконання програми;

- edit - графічний об'єкт з редагованим текстом, використовується для взаємодії з користувачем, коли потрібно читання введених з клавіатури символів;

- frame - прямокутна область для угруповання і візуального виділення інших графічних об'єктів;

- uipanel та uibuttongroup lisbox - графічний об'єкт, що містить список, використовується для організації можливості вибору одного з декількох заздалегідь запрограмованих випадків;

- popupmenu, listbox - розкривний список в кожен момент відображає тільки поточний вибір;

- pushbutton - стандартна командна кнопка;

 $-$  radiobutton – перемикач, для організації вибору тільки одного варіанту з усіх можливих;

- checkbox - прапор, дозволяє організовувати множинний вибір з усіх варіантів;

- slider - стандартна смуга прокрутки, для вибору значення з заздалегідь встановленого діапазону, з заздалегідь встановленим кроком;

- togglebutton - командна кнопка, візуальне подання якої змінюється в залежності від того, активована вона чи ні.

Кожному об'єкту притаманні властивості:

- Callback - базова подія активування відповідного об'єкта;

- CreateFcn - подія створення об'єкта;

- DeleteFcn - подія видалення об'єкта;

- PressDownFcn - натискання кнопки миші;

- KeyPressFcn - натискання клавіші клавіатури.

Для графічних елементів за замовчуванням встановлюється tag записується ім'я стилю об'єкта uicontrol з порядковим номером. Створений інтерфейс - це сукупність двох файлів-візуального і програмного. Візуальна частина складається з набору об'єктів у робочому полі редактора, а програмна формується з tag на об'єкти в М файлі, сформованим автоматично [32].

4.2.2 Етапи розробки графічного інтерфейсу користувача

Процес побудови графічного інтерфейсу програми підтримки прийняття рішення при управлінні транспортними перевезеннями складається з трьох етапів.

Перший етап - постановка задачі: система повинна задовольняти основним вимогам та цілям її створення. Головна задача створенням системи полягає в організації роботи АРМ оператора логістичної системи та прийняття рішення при управління транспортними перевезеннями.

На наступному етапі створення системи формується її графічна складова. За допомогою GUI MATLAB створюємо форму інтерфейсу та основні елементів управління.

Запускаємо програму MATLAB, у вікні Command Windows за допомогою команди «guide» відкриваємо додаток GUI.

У відкришимося вікні обираємо вкладку Create New GUI для створення нового інтерфейсу (рис. 4.2).

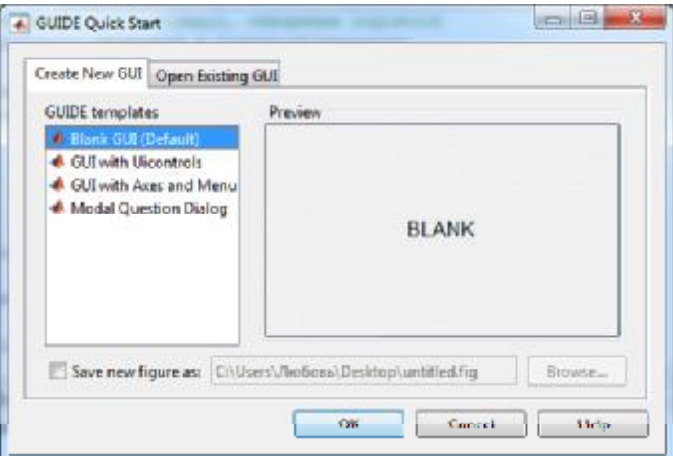

Рисунок 4.2- Початкова конструкція графічного інтерфейсу

Після цього відкриється вікно форми редагування, яке представлене на рис. 4.3.

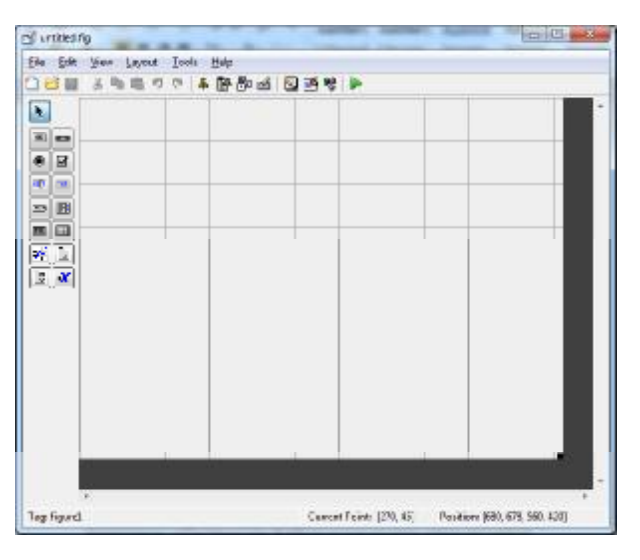

Рисунок 4.3- Вікно редагування графічного інтерфейсу

Усього в проекті буде створено два основних вікна для управляння. За допомогою елементів Control Panel створюємо наповнення робочих вікон. Перше вікно - Інтерфейс математичної моделі маршруту перевезення, для нього задаємо тег win main. У робочому полі розміщуємо три елементи Panel панелі: Вхідні данні маршруту, Типова схема маршруту, Критерії ефективності перевезення. До кожної панелі робимо прив'язку тегів: VhidData, TypeShema та Kryterui. Для панелі Вхідні данні маршруту у InspectorControl задаємо властивості об'єкту (рис.  $4.4$ ).

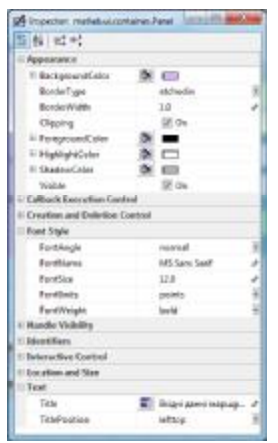

Рисунок 4.4 - Властивості об'єктів Control Panel

За аналогією з першим вікном створюємо друге вікно управління Ефективність та якість транспортних перевезень, для нього задаємо тег win kruteriy. У робочому полі розміщуємо елемент Panel: Критерії ефективності та якості транспортних перевезень.

До панелі прив'язуємо тег pnl kryt та задаємо властивості (рис. 4.20).

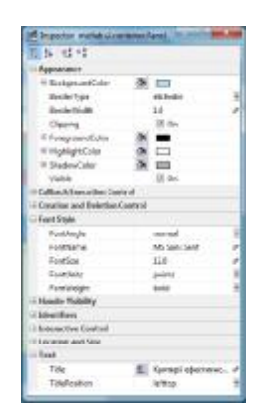

Рисунок 4.20 - Властивості об'єктів Panel

На панелі розміщуємо елементи Static Text статичний текст - Коефіцієнт використання пробігу, Час доставки, Відстань порожнього пробігу, Коефіцієнт використання вантажопід'ємності, Витрати на перевезення. пунктів доставки. Для цих елементів задаємо властивості згідно рис. 4.21.

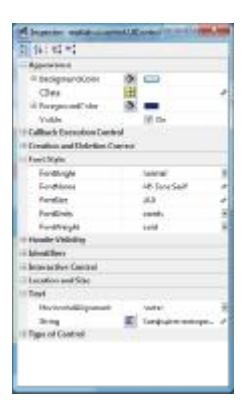

Рисунок 4.21 - Властивості об'єктів Static Text

Також на панелі розміщуємо поля Edit Text - поля для виводу значень критеріїв.

Для полів з тегами m pr, m gr, m hp, m td, m q задаємо властивості згідно рис. 4.22.

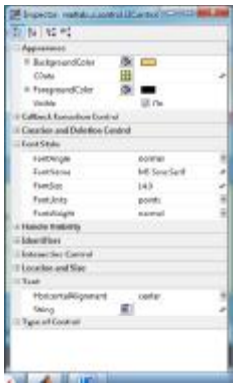

Рисунок 4.22 - Властивості об'єктів Edit Text

Для полів з тегами k pr, k gr, k hp, k td, k q задаємо властивості згідно рис. 4.23.

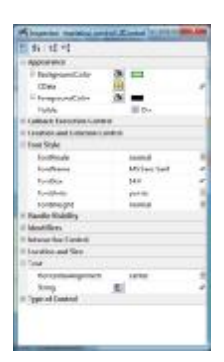

Рисунок 4.23 - Властивості об'єктів Edit Text

Для полів з тегами km pr, km gr, km hp, km td, km q задаємо властивості згідно рис. 4.24.

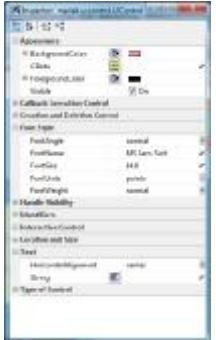

Рисунок 4.24 - Властивості об'єктів Edit Text

Для елементів Edit Text з тегами m mayat, m kilc, m zmish, edit type та Rezult задаємо властивості згідно рис. 4.25.

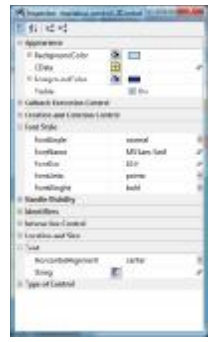

Рисунок 4.25 – Властивості об'єктів Edit Text

У головному вікні розміщуємо три елементи Push Button - кнопки Отримати данні, Очистити, Модель розрахунку з тегами btn KrutOk, btn KrutCancel та btn MdRs відповідно та задаємо властивості згідно рис. 4.26.

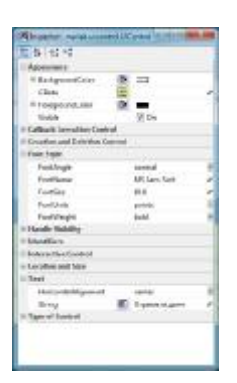

Рисунок 4.26 - Властивості об'єктів Push Button

На панелі розміщуємо елемент - кнопку Порівняти з тегом btn krut та задаємо властивості аналогічно до рис.4.26.

Під панеллю у головному вікні розміщуємо графічні елементи Axes з тегами axes pr, axes gr, axes hp, axes td, axes q.

function varargout = Kruteriy\_OutputFcn(hObject, eventdata, handles) ініціалізація вихідних даних функції logistic2, які повертаються в командний рядок;

function m\_pr\_Callback(hObject, eventdata, handles) - - функция виклику змінної для відображення критерію порожнього пробігу маятникового маршруту;

function m\_pr\_CreateFcn(hObject, eventdata, handles) - функция запису значення змінної для відображення критерію порожнього пробігу маятникового маршруту;

function m\_gr\_Callback(hObject, eventdata, handles) - функция виклику змінної для відображення критерію вантажопі'ємності маятникового маршруту;

function m gr CreateFcn(hObject, eventdata, handles) функція запису значення змінної для відображення критерію вантажопі'ємності маятникового маршруту;

function m hp Callback(hObject, eventdata, handles) функція виклику змінної для відображення критерію порожнього пробігу маятникового маршруту;

function m\_hp\_CreateFcn(hObject, eventdata, handles) - функція запису значення змінної для відображення критерію порожнього пробігу маятникового маршруту;

function m\_td\_Callback(hObject, eventdata, handles) - функция виклику змінної для відображення критерію часу доставки маятникового маршруту;

function m\_td\_CreateFcn(hObject, eventdata, handles) - функция запису значення змінної для відображення критерію часу доставки маятникового маршруту;

function m\_q\_Callback(hObject, eventdata, handles) - функция виклику змінної для відображення критерію витрат на перевезення маятникового маршруту;

function m\_q\_CreateFcn(hObject, eventdata, handles) - функция запису значення змінної для відображення критерію витрат перевезення на маятникового маршруту;

function k hp Callback(hObject, eventdata, handles) функція виклику змінної для відображення критерію порожнього пробігу кільцевого маршруту;

function k\_hp\_CreateFcn(hObject, eventdata, handles) - функция запису значення змінної для відображення критерію порожнього пробігу кільцевого маршруту;

function k\_pr\_Callback(hObject, eventdata, handles) - функція виклику змінної для відображення критерію пробігу кільцевого маршруту;

function k\_pr\_CreateFcn(hObject, eventdata, handles) - функція запису значення змінної для відображення критерію пробігу кільцевого маршруту;

function k\_gr\_Callback(hObject, eventdata, handles) функція виклику змінної для відображення критерію вантажопі'ємності кільцевого маршруту;

function k gr CreateFcn(hObject, eventdata, handles) функция запису значення змінної для відображення критерію вантажопі'ємності кільцевого маршруту;

function k\_td\_Callback(hObject, eventdata, handles) - функция виклику змінної для відображення критерію часу доставки кільцевого маршруту;

function k\_td\_CreateFcn(hObject, eventdata, handles) - функция запису значення змінної для відображення критерію часу доставки кільцевого маршруту;

function k\_q\_Callback(hObject, eventdata, handles) - функция виклику змінної для відображення критерію витрат кільцевого маршруту;

function k q CreateFcn(hObject, eventdata, handles) - функция запису значення змінної для відображення критерію витрат кільцевого маршруту;

function km\_hp\_Callback(hObject, eventdata, handles) - функция виклику змінної для відображення критерію порожнього пробігу комбінованого маршруту;

function km\_hp\_CreateFcn(hObject, eventdata, handles) - функция запису значення змінної для відображення критерію порожнього пробігу комбінованого маршруту;

function km\_pr\_Callback(hObject, eventdata, handles) - функция виклику змінної для відображення критерію пробігу комбінованого маршруту;

function km\_pr\_CreateFcn(hObject, eventdata, handles) - функция запису значення змінної для відображення критерію пробігу комбінованого маршруту;

function km gr Callback(hObject, eventdata, handles) - функция виклику змінної для відображення критерію вантажопі'ємності комбінованого маршруту;

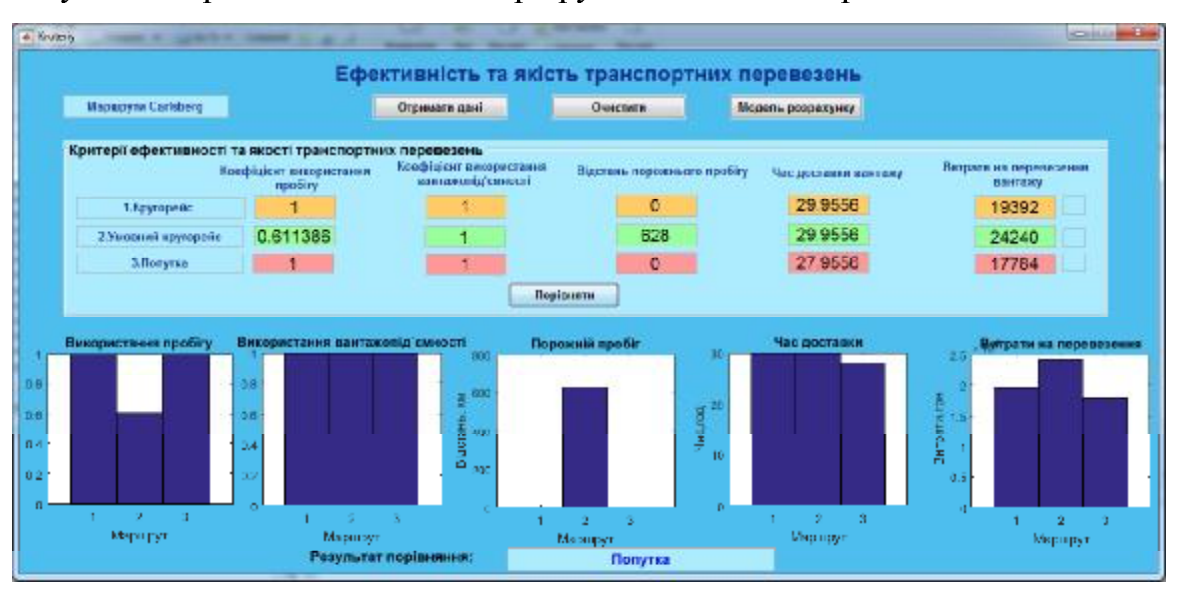

Результат порівняння типових маршрутів наведено на рис. 4.45.

Рисунок.4.45- Вікно порівняння типових маршрутів перевезення

Дослідження роботи розробленої прикладної програми підтримки прийняття рішення при управлінні транспортними перевезеннями на типових маршрутах перевезення вантажу показало, що математична модель різних типів маршрутів допомагає користувачу розрахувати показники маршрутів перевезень та порівняти їх з метою вибору оптимального маршруту за допомогою багатокритеріального вибору на основі методів системного аналізу. У результаті дослідження типових маршрутів за допомогою розробленої програми та їх порівняння було визначено, серед ТИПОВИХ маршрутів перевезень ЩО оптимальним є кільцевий маршрут. На основі багатокритеріального вибору показники локальних критеріїв маршруту розраховані математичною моделлю Апробація оптимальності. маршруту задовольняють умовам розробленої програми на маршрутах підприємства Carlsberg Ukraine показала, що робота програми та результати розрахунків відображають реальні статистичні дані з підприємства та точно описують основні показники маршруту перевезення. Із оцінки роботи програми видно, що кожен маршрут має різні показники локальних критеріїв які впливають на організацію транспортного процесу, задля допомоги з вибором найбільш оптимального маршруту перевезення програма передбачає

оцінку усіх показників маршруту за методами системного аналізу і на основі багатокритеріального вибору видає рекомендації щодо вибору оптимального серед порівнювальних маршрутів перевезення варіанту.

## ВИСНОВКИ

В кваліфікаційній магістерській роботі було досліджено роботу системи управління транспортними перевезеннями для умов підприємства Carlsberg Ukraine. З проведеного аналізу організації транспортного процесу виділено, що здебільшого для транспортування застосовується автомобільний транспорт, а перевезення здійснюються за типовими маршрутами: кільцевим, маятниковим та комбінованим. З аналізу слідує, що застосування логістики є необхідним для забезпечення транспортування необхідного матеріального потоку відповідно до поставлених вимог транспортування з метою оптимізації транспортного процесу.

V роботі виконано дослідження *i*снуючої системи управління транспортними перевезеннями на підприємстві Carlsberg Ukraine, дослідження організації транспортних перевезень на підприємстві, зібрано статистичні дані з організації транспортних перевезень в умовах підприємства Carlsberg Ukraine. У результаті дослідження виділено, що типовими маршрутами перевезення, які застосовуються на підприємстві є кругорейс, умовний кругорейс та попутка. З аналізу маршрутів підприємства виділено, що найчастіше засовується маршрут попутка. Для оцінки доцільності використання кожного з маршрутів за умов застосування кількості машин n=1, для перевезення вантажу загальною кількістю M=23 т, на загальну відстань транспортування S=985 км було проведено розрахунок показників ефективності та якості перевезень за допомогою коефіцієнт критеріїв: використання προδίτν β, локальних час доставки вантажу  $T_n$ , довжина холостого  $L_{x_{\Pi}},$ коефіцієнт пробігу використання вантажопід'ємності транспортного  $3a\text{co}6\text{v}$   $\gamma$ , витрати на перевезення Q. Для типу маршруту попутка показники складають:  $T_a=27.9$  год,  $\beta=1$ ,  $L_{x,n}=0$  км,  $\gamma=1$ , Q=17 730 грн, що задовольняє умовам оптимальності застосування даного маршруту з усіх можливих на підприємстві.

148

Для дослідження різних типів маршрутів перевезень, які застосовуються управлінні транспортними перевезеннями при виконано математичне моделювання організації транспортного процесу для системи управління транспортними перевезеннями. Розроблену математичну модель досліджено на типових маршрутах перевезення та на маршрутах підприємства. Для оцінки ефективності та раціональності застосування маршруту перевезення у моделі передбачено розрахунок основних показників маршруту для проведення аналізу ефективності та якості перевезення. У результаті дослідження розробленої моделі серед типових маршрутів перевезення для умов використання кількості машин n=1 для перевезення вантажу загальною кількістю M=2,1 т, на загальну відстань транспортування S=1 330 км найбільш оптимальним є кільцевий маршрут. Показники локальних критеріїв для даного маршруту складають:  $T_a=27.4$  год,  $\beta = 0.72$ , L<sub>x, п</sub>=370 км,  $\gamma = 0.42$ , Q=4 256 грн.

З дослідження та аналізу різних типів маршрутів видно, що кожен має різні показники якості перевезення. Для того, щоб оператор зміг обрати оптимальний маршрут перевезення було розроблено прикладну програму підтримки прийняття рішень при управлінні транспортними перевезеннями, яка реалізує отримані статистичні дані маршрутів перевезень та визначає оптимальний варіант. Розробку прикладної програми системи управління транспортними ДЛЯ перевезеннями виконано за допомогою ПЗ MATLAB у додатку GUI. Для прикладної програми було створено два вікна управління. Вікно «Інтерфейс математичної моделі маршруту перевезення», за допомогою якого розраховується основні показники і показники локальних критеріїв оцінки перевезення за обраним типом маршруту. Вікно «Ефективність та якість транспортних перевезень» на основі розрахованих показників маршрутів за допомогою багатокритеріального вибору аналізує кожен маршрут та видає у результаті оптимальний варіант перевезення.

Розроблену програму можна використовувати для удосконалення існуючої системи управління з метою вирішення задач оптимізації та оцінки якості та ефективності транспортних перевезень.

## СПИСОК ВИКОРИСТАНИХ ДЖЕРЕЛ

1. Логістична діяльність та її складові. Логістична діяльність, логістичні функції операції. Навчальні матеріали URL: процеси, та онлайн. https://pidruchniki.com/68005/logistika/logistichna\_diyalnist\_skladovi (дата звернення: 10.09.2019).

2. Макро- і мікрологістика. Навчальні матеріали онлайн. URL: https://pidruchniki.com/72857/logistika/makro-\_mikrologistika (дата звернення: 10.09.2019).

3. Основні поняття та визначення логістики. Поняття і визначення логістики. Навчальні матеріали URL: https://pidruchniki.com/ онлайн. 72231/logistika/osnovni\_ponyattya\_viznachennya\_logistiki (дата звернення: 10.09.2019).

4. Основи транспортної логістики. URL: https://wordydiva.com/transportlogistics (дата звернення:  $13.09.2019$ ).

5. Логістика. Транспортування. Навчальні матеріали для студентів. URL: https://studme.com.ua/1212012414282/logistika/transportirovka.htm (дата звернення: 16.09.2019).

6. Класифікація  $\mathbf{i}$ транспортних перевезень характеристика https://studopedia.su/12\_14963\_klasifikatsiya-vantazhnih-perevezen html (дата звернення: 16.09.2019).

7. Організація перевезень вантажів автомобільним транспортом. Навчальні матеріали онлайн. URL: https://pidruchniki.com/18830119/marketing/organizatsiya perevezen\_vantazhiv\_avtomobilnim\_transportom (дата звернення: 20.09.2019).

8. Транспортна діяльність: її сутність та основні поняття. URL: https://studopedia.su/8\_51224\_transportna-diyalnist-ii-sutnist-ta-osnovniponyattya.html (дата звернення: 20.09.2019).

9. Логістика. Транспортна логістика. Маршрутизація автомобільних https://stud.com.ua/22493/logistika/marshrutizatsiya\_avtomobilnih\_ perevezen (дата звернення: 21.09.2019).

10. Маршрути доставки вантажів. Транспортна логістика Маршрутизація перевезень. URL: https://studopedia. su/15\_166627\_marshrutiавтомобільних dostavki-gruzov.html (дата звернення: 21.09.2019).

11. Логістика. Сутність транспортних задач та методи їх вирішення логістика. Транспортна логістика. Маршрутизація автомобільних перевезень. Навчальні матеріали онлайн. URL: https://pidruchniki.com/12560607 /ekonomika/sutnist\_transportnih\_zadach\_metodi\_virishennya (дата звернення: 22.09.2019).

 $12.$ Організація роботи автомобільного транспорту. URL: https://helpiks.org/4-88257.html (дата звернення: 24.09.2019).

https://stud.com.ua/22447/logistika/ 13. avtomobilniy transport (дата звернення: 24.09.2019).

14. Вибір типу рухомого складу автомобільного транспорту. URL: https://studopedia.su/5\_15189\_vibir-tipu-ruhomogo-skladu.html (дата звернення: 25.09.2019).

15. Правил перевезень вантажів автомобільним транспортом  $\overline{B}$ Україні: Наказ Міністерства транспорту України від 14.10.1997 р. № 363. Дата оновлення: 12.07.2019. URL: https://zakon.rada.gov.ua/laws/show/z0128-98 (дата звернення: 25.09.2019).

16. Безпека життєдіяльності. Вантажно-розвантажувальні, транспортні і роботи. URL: https://studme.com.ua/1151051313872/ склалські bzhd/bezopasnaya\_organizatsiya\_transportnyh\_pogruzochno-razgruzochnyh\_rabot.htm (дата звернення: 26.09.2019).

17. Загальна характеристика вантажно-розвантажувальних робіт. URL: https://helpiks.org/8-81171.html (дата звернення: 26.09.2019).

Транспортна характеристика вантажів і вантажних перевезень. URL: 18. https://studme.org/63870/logistika/transportnaya\_harakteristika\_gruzov\_gruzovyh\_pere vozok (дата звернення: 27.09.2019).

19. Carlsberg Ukraine. URL: https://carlsbergukraine.com/ 10.09.2019).

20. Логістика та дистрибуція. URL: https://studlib.info/logistika/18020logistika-distribuciyi/ (дата звернення: 12.09.2019).

21. Транспортна характеристика URL: http://ni.biz.ua/6 вантажу. 4/22668.html (дата звернення: 25.09.2019).

22. Умови зберігання та транспортування безалкогольних напоїв. URL: https://vuzlit.ru/273874/umovi\_zberigannya\_transportuvannya\_ bezalkogolnih пароуі (дата звернення: 16.09.2019).

23. Методичні підходи до оптимізації маршрутів перевезень. URL: https://studfiles.net/preview/5386718/page:7/ 23.09.2019). (дата звернення:

24. оптимального маршруту автомобільним Розробка транспортом. URL: https://ua.unitradegroup.com.ua/rozrobka-optimalnogo-marshrutu/ (дата звернення: 23.09.2019).

25. Оцінка ефективності перевезень (локальні, комплексні критерії, поза транспортний ефект). URL:https://studopedia.su/8\_18665\_otsenka-effektivnostiperevozok-lokalnie-kompleksnie-kriterii-vnetransportniy-effekt.html (дата звернення: 20.09.2019).

Програмний комплекс ERP-Монолит. URL: https://www.monolit. 26. com/ru/products/monoliterp (дата звернення: 18.09.2019).

 $27.$ Розробка оптимального маршруту автомобільним транспортом URL:https://ua.unitradegroup.com.ua/rozrobka-optimalnogo-marshrutu/ (дата звернення: 10.10.2019)

Типові схеми транспортно-технологічних вантажних перевезень 28. URL:https://studopedia.ru/13\_172984\_ tipovie-shemi-transportno-tehnologicheskihprotsessov-gruzoobrabotki.html (дата звернення: 19.09.2019).

29. Типи та види вантажних автомобілів. URL:https://nexpress.com.ua/uk/ articles/ typy-y-vydy-gruzovyh-avtomobyley (дата звернення: 18.10.2019).

30. Лазарєв Ю.Ф. Початок програмування у середовищі МАТLAB : навчальний посібник для студентів вищих навчальних закладів. Київ: НТУУ КПІ, 2003. 420 c.

31. Акчурин Э. А. ЧМВ. Программирование в системе MATLAB: конспект лекций. Самара: ПГУТиИ, 2012. 22 с.

32. URL:https://matlab.ru/blog/MATLAB  $_LTC_$  and  $All/87/$  (дата звернення: 25.10.2019).

33. Види алгоритмів способи  $\ddot{\textbf{i}}$ x URL: та опису. https://www.sites.google.com/site/algoritmyvidyisvojstva/materialy/sposoby-opisaniavidy-algoritmov (дата звернення: 15.11.2019).